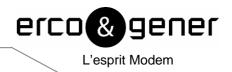

# **Command List**

# GenPro 30e

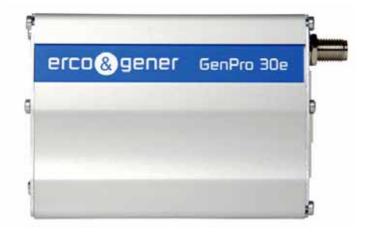

Reference: EG\_GenPro30e\_1006\_CL\_000\_UK

Revision: 000

Date: 23/09/2008

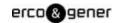

# **Document history**

| Revision | Modifications | Author       | Date     |
|----------|---------------|--------------|----------|
| 000      | CREATION      | A. THUET     | 23/09/08 |
|          |               | F. LE BRETON |          |
|          |               |              |          |
|          |               |              |          |
|          |               |              |          |

The main modifications in this document compared to its previous version are easily identifiable on a screen by the blue color of the text.

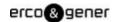

#### **TABLE OF CONTENTS**

| 1  | INTR | RODUCTION                                       | 5  |
|----|------|-------------------------------------------------|----|
| 2  | TER  | MINOLOGY AND ACRONYMS                           | 5  |
| 3  | UPG  | RADING                                          | 5  |
| 4  |      | CUMENT STRUCTURE                                |    |
|    |      |                                                 |    |
| 5  |      | 1MANDS                                          |    |
|    |      | MODEM STATUS, CUSTOMIZATION, AND RESET COMMANDS |    |
|    |      | DIAGNOSTIC COMMANDS                             |    |
|    |      | TEST COMMANDS MEMORY MANAGEMENT COMMANDS        |    |
|    |      | SIM COMMANDS                                    |    |
| 6  |      | IVENTIONS                                       |    |
| 7  |      | PORTED GSM / WCDMA AT COMMANDS                  |    |
| 8  |      | DEM STATUS, CUSTOMIZATION, AND RESET COMMANDS   |    |
|    | 8.1  | INTRODUCTION                                    | 16 |
|    | 8.2  | COMMAND SUMMARY                                 | 16 |
|    | 8.3  | COMMAND REFERENCE                               | 18 |
| 9  | DIAC | GNOSTIC COMMANDS                                | 38 |
|    | 9.1  | INTRODUCTION                                    | 38 |
|    | 9.2  | COMMAND SUMMARY                                 | 38 |
|    | 9.3  | COMMAND REFERENCE                               | 38 |
| 10 | TES  | ST COMMANDS                                     | 40 |
|    | 10.1 | INTRODUCTION                                    | 40 |
|    | 10.2 | COMMAND SUMMARY                                 | 40 |
|    | 10.3 | COMMAND REFERENCE                               | 40 |
| 11 | ME   | MORY MANAGEMENT COMMANDS                        | 41 |
|    | 11.1 | INTRODUCTION                                    | 41 |
|    | 11.2 | COMMAND SUMMARY                                 | 41 |
|    | 11.3 | COMMAND REFERENCE                               | 41 |
| 12 | SIM  | I COMMANDS                                      | 42 |
|    | 12.1 | INTRODUCTION                                    | 42 |
|    | 12.2 | COMMAND SUMMARY                                 | 42 |
|    | 12.3 | COMMAND REFERENCE                               | 42 |

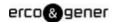

#### **DISCLAIMER OF WARRANTY**

This Software is provided free of charge on an 'as is' basis. No warranty is given by ERCO & GENER in relation to the Software concerning the uses to which it may be put by you, the user, or its merchantability, fitness or suitability for any particular purpose or conditions; and/or that the use of the Software and all documentation relating thereto by the Licensee will not infringe any third party copyright or other intellectual property rights.

#### LIMIT OF LIABILITY

In no event shall ERCO & GENER be liable for any loss or damages whatsoever or howsoever caused arising directly or indirectly in connection with this license, the Software, its use or otherwise except to the extent that such liability may not be lawfully excluded. Notwithstanding the generality of the foregoing, ERCO & GENER expressly excludes liability for indirect, special, incidental or consequential loss or damage which may arise in respect of the Software or its use, or in respect of other equipment or property, or for loss of profit, business, revenue, goodwill or anticipated savings.

In its continuing research into improving its products, ERCO & GENER reserves the right to modify its products and documentation at any time.

#### **TRADEMARKS**

All company and/or product names mentioned may be filed or registered trademarks of their respective owners.

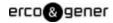

#### 1 INTRODUCTION

This document describes standard and proprietary AT commands that are available for users of GenPro 30e. The standard 3GPP AT commands for UMTS devices are described in 2 standards documents available from the 3GPP (3rd Generation Partnership Project) web site, <a href="www.3gpp.org">www.3gpp.org</a>:

- TS 27.007 AT command set for User Equipment (UE)
- TS 27.005 Use of Data Terminal Equipment Data Circuit terminating Equipment (DTE-DCE) interface for Short Message Service (SMS) and Celle Broadcast Service (BSE)

The proprietary AT commands are supplemental to the standard AT commands.

Note: Some standard 3GPP commands are NOT supported, or are partially supported. These commands are identified in Supported GSM / WCDMA AT Commands chapter.

Note: When designing applications that use these AT commands, use 3G Display as functionality templates to ensure proper use of command groups. For questions or concerns relating to command implementation, please contact your ERCO & GENER account representative.

#### **RESULT CODES**

Result codes are not shown in the command tables unless special conditions apply. Generally the result code OK is returned when the command has been executed. ERROR may be returned if parameters are out of range, and will be return if the command is not recognized or is not permitted in the current state or condition of the modem.

#### 2 TERMINOLOGY AND ACRONYMS

This document makes use of acronyms that are in common use in data communications and cellular technology.

#### 3 UPGRADING

If your modem firmware is an earlier version, you can acquire updated firmware by downloading on our website www.ercogener.com.

#### **4 DOCUMENT STRUCTURE**

This document assumes you have the 3GPP TS 27.007 AT command documentation. You can download it from ERCO & GENER website: http://www.ercogener.com

This reference includes a chapter covering Supported 27.007 AT Commands as well as the propriietary commands listed in the tables below. Each table corresponds to one chapter of this document.

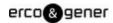

### 5 COMMANDS

## 5.1 MODEM STATUS, CUSTOMIZATION, AND RESET COMMANDS

This chapter describes commands used to determine modem status, adjust customization settings, and reset the modem.

Table 1-1: Modem status and reset commands

| IBAND   Selects a set of frequency bands / queries current selection                                                                                                    | Command    | Description                                                                      |
|----------------------------------------------------------------------------------------------------|------------|----------------------------------------------------------------------------------|
| Resets modem and waits in bootloader for firmware download  **CARDMODE** Returns SIM card mode (card type)  **CLVL** Sets / returns internal loudspeaker volume  **EMUT** Enables / disables uplink voice muting  **CNTI** Returns current, available, and supported network technologies  **CQI** Returns or enables / disables return of averaged CQI (Channel Quality Indicator)  **value (WCDMA only)  !CSDONSIO2** Configures secondary SIO port for circuit-switched data  **ECIO** Returns total Energy per chip per power density value (WCDMA only)  !GETBAND** Returns the current active band  !GETRAT** Returns the current active radio access technology (RAT)  !GRELIMEI** Returns the modem's production TAC  !GRESET** Resets the modem  !GSMINFO** Displays 2G network information  !GSTATUS** Returns operational status  !GVER** Returns the firmware version  AHVER** Returns the modem hardware version  INVPORTSET** Assigns appropriate USB endpoint AT port  !PCTEMP** Returns current temperature information  !PCVOLT** Returns current power supply voltage information  !POWERDOWN** Powers down the system  IREL** Queries the active protocol / revision  RESET** Resets the modem  +RSCP** Returns Received Signal Code Power (RSCP) (WCDMA only)  !SCACT** | !BAND      | Selects a set of frequency bands / queries current selection                     |
| ACARDMODE +CLVL Sets / returns internal loudspeaker volume +CMUT Enables / disables uplink voice muting *CNTI Returns or enables / disables return of averaged CQI (Channel Quality Indicator) value (WCDMA only)  ICSDONSIO2 Configures secondary SIO port for circuit-switched data +ECIO Returns total Energy per chip per power density value (WCDMA only)  IGETBAND Returns the current active band IGETRAT Returns the current active radio access technology (RAT)  IGRELIMEI Returns the modem's production TAC IGRESET Resets the modem IGSMINFO Displays 2G network information IGSTATUS Returns the firmware version  AHVER Returns the modem hardware version  INVPORTSET Assigns appropriate USB endpoint AT port  IPCTEMP Returns current power supply voltage information  IPCVOLT Returns current power supply voltage information  IREL Queries the modem  RESET Resets the modem  RESET Resets the modem (RECP) (WCDMA only)  IRESET Resets the modem  RESCP Returns Received Signal Code Power (RSCP) (WCDMA only)                                                                                                    | !BCINF     | Returns the bootloader version                                                   |
| +CLVL Sets / returns internal loudspeaker volume  +CMUT Enables / disables uplink voice muting  *CNTI Returns current, available, and supported network technologies  +CQI Returns or enables / disables return of averaged CQI (Channel Quality Indicator) value (WCDMA only)  !CSDONSIO2 Configures secondary SIO port for circuit-switched data  +ECIO Returns total Energy per chip per power density value (WCDMA only)  !GETBAND Returns the current active band  !GETRAT Returns the current active radio access technology (RAT)  !GRELIMEI Returns the modem's production TAC  !GRESET Resets the modem  !GSMINFO Displays 2G network information  !GSTATUS Returns operational status  !GVER Returns the firmware version  4HVER Returns the modem hardware version  INVPORTSET Assigns appropriate USB endpoint AT port  !PCTEMP Returns current temperature information  !POVOLT Returns current power supply voltage information  !POWERDOWN Powers down the system  !REL Queries the active protocol / revision  !RESET Resets the modem  +RSCP Returns Received Signal Code Power (RSCP) (WCDMA only)  !SCACT                                                                                                    | !BOOTHOLD  | Resets modem and waits in bootloader for firmware download                       |
| ### Heading Section 1 Returns current, available, and supported network technologies  ###################################                                                                                                    | ^CARDMODE  | Returns SIM card mode (card type)                                                |
| *CNTI Returns current, available, and supported network technologies  +CQI Returns or enables / disables return of averaged CQI (Channel Quality Indicator) value (WCDMA only)  !CSDONSIO2 Configures secondary SIO port for circuit-switched data  +ECIO Returns total Energy per chip per power density value (WCDMA only)  !GETBAND Returns the current active band  !GETRAT Returns the current active radio access technology (RAT)  !GRELIMEI Returns the modem's production TAC  !GRESET Resets the modem  !GSMINFO Displays 2G network information  !GSTATUS Returns operational status  !GVER Returns the firmware version  AHVER Returns the modem hardware version  !NVPORTSET Assigns appropriate USB endpoint AT port  !PCTEMP Returns current temperature information  !PCVOLT Returns current power supply voltage information  !PCVOLT Returns current power supply voltage information  !POWERDOWN Powers down the system  !REL Queries the active protocol / revision  !RESET Resets the modem  +RSCP Returns Received Signal Code Power (RSCP) (WCDMA only)  !SCACT                                                                                                    | +CLVL      | Sets / returns internal loudspeaker volume                                       |
| Returns or enables / disables return of averaged CQI (Channel Quality Indicator) value (WCDMA only)  !CSDONSIO2 Configures secondary SIO port for circuit-switched data +ECIO Returns total Energy per chip per power density value (WCDMA only)  !GETBAND Returns the current active band  !GETRAT Returns the current active radio access technology (RAT)  !GRELIMEI Returns the modem's production TAC  !GRESET Resets the modem  !GSMINFO Displays 2G network information  !GSTATUS Returns operational status  !GVER Returns the firmware version  AHVER Returns the modem hardware version  !NVPORTSET Assigns appropriate USB endpoint AT port  !PCTEMP Returns current temperature information  !PCVOLT Returns current power supply voltage information  !PCVOLT Returns current power supply voltage information  !POWERDOWN Powers down the system  !REL Queries the active protocol / revision  !RESET Resets the modem  +RSCP Returns Received Signal Code Power (RSCP) (WCDMA only)  !SCACT                                                                                                    | +CMUT      | Enables / disables uplink voice muting                                           |
| value (WCDMA only)  !CSDONSIO2 Configures secondary SIO port for circuit-switched data +ECIO Returns total Energy per chip per power density value (WCDMA only)  IGETBAND Returns the current active band  !GETRAT Returns the current active radio access technology (RAT)  !GRELIMEI Returns the modem's production TAC  !GRESET Resets the modem  !GSMINFO Displays 2G network information  IGSTATUS Returns operational status  !GVER Returns the firmware version  AHVER Returns the modem hardware version  !NVPORTSET Assigns appropriate USB endpoint AT port  !PCTEMP Returns current temperature information  !PCVOLT Returns current power supply voltage information  !POWERDOWN Powers down the system  !REL Queries the active protocol / revision  !RESET Resets the modem  +RSCP Returns Received Signal Code Power (RSCP) (WCDMA only)  !SCACT                                                                                                    | *CNTI      | Returns current, available, and supported network technologies                   |
| ICSDONSIO2 Configures secondary SIO port for circuit-switched data Returns total Energy per chip per power density value (WCDMA only) RETBAND Returns the current active band Returns the current active radio access technology (RAT) Returns the modem's production TAC Resets the modem Resets the modem Displays 2G network information Returns operational status Returns the firmware version Returns the modem hardware version Returns the modem hardware version Returns current temperature information Returns current power supply voltage information POWERDOWN Powers down the system Resets the modem Resets the modem Resets the modem Resets the modem Resets the modem Resets the modem Resets the modem Resets the modem Resets the modem Resets the modem Resets the modem Returns Received Signal Code Power (RSCP) (WCDMA only) Recommendation Resets deactivates PDP context for FIFO interface                                                                                                    | +CQI       | Returns or enables / disables return of averaged CQI (Channel Quality Indicator) |
| Returns total Energy per chip per power density value (WCDMA only)  RETBAND Returns the current active band  Returns the current active radio access technology (RAT)  Returns the modem's production TAC  Resets the modem  Resets the modem  Displays 2G network information  Returns the firmware version  AHVER Returns the modem hardware version  Returns the modem hardware version  Returns the modem hardware version  Returns the modem hardware version  Returns the modem hardware version  Returns the modem hardware version  Returns current temperature information  PCVOLT Returns current power supply voltage information  POWERDOWN  Powers down the system  REL Queries the active protocol / revision  RESET Resets the modem  Returns Received Signal Code Power (RSCP) (WCDMA only)  RCACT  Activates / deactivates PDP context for FIFO interface                                                                                                    |            | value (WCDMA only)                                                               |
| Returns the current active band Returns the current active radio access technology (RAT) Returns the modem's production TAC Resets the modem Resets the modem Displays 2G network information Resturns operational status Returns the firmware version Returns the modem hardware version Returns the modem hardware version Returns the modem hardware version Returns the modem hardware version Returns the modem hardware version Returns the modem hardware version Returns current temperature information PCVOLT Returns current power supply voltage information POWERDOWN Powers down the system REL Queries the active protocol / revision Resets the modem Rescept Resets the modem Returns Received Signal Code Power (RSCP) (WCDMA only) RESCACT Activates / deactivates PDP context for FIFO interface                                                                                                    | !CSDONSIO2 | Configures secondary SIO port for circuit-switched data                          |
| !GETRAT       Returns the current active radio access technology (RAT)         !GRELIMEI       Returns the modem's production TAC         !GRESET       Resets the modem         !GSMINFO       Displays 2G network information         !GSTATUS       Returns operational status         !GVER       Returns the firmware version         ^HVER       Returns the modem hardware version         !NVPORTSET       Assigns appropriate USB endpoint AT port         !PCTEMP       Returns current temperature information         !PCVOLT       Returns current power supply voltage information         !POWERDOWN       Powers down the system         !REL       Queries the active protocol / revision         !RESET       Resets the modem         +RSCP       Returns Received Signal Code Power (RSCP) (WCDMA only)         !SCACT       Activates / deactivates PDP context for FIFO interface                                                                                                    | +ECIO      | Returns total Energy per chip per power density value (WCDMA only)               |
| !GRELIMEI Returns the modem's production TAC !GRESET Resets the modem !GSMINFO Displays 2G network information !GSTATUS Returns operational status !GVER Returns the firmware version ^HVER Returns the modem hardware version !NVPORTSET Assigns appropriate USB endpoint AT port !PCTEMP Returns current temperature information !PCVOLT Returns current power supply voltage information !POWERDOWN Powers down the system !REL Queries the active protocol / revision !RESET Resets the modem +RSCP Returns Received Signal Code Power (RSCP) (WCDMA only) !SCACT Activates / deactivates PDP context for FIFO interface                                                                                                    | !GETBAND   | Returns the current active band                                                  |
| IGRESET Resets the modem  IGSMINFO Displays 2G network information  IGSTATUS Returns operational status IGVER Returns the firmware version  AHVER Returns the modem hardware version INVPORTSET Assigns appropriate USB endpoint AT port  IPCTEMP Returns current temperature information IPCVOLT Returns current power supply voltage information IPOWERDOWN Powers down the system IREL Queries the active protocol / revision IRESET Resets the modem  +RSCP Returns Received Signal Code Power (RSCP) (WCDMA only) ISCACT Activates / deactivates PDP context for FIFO interface                                                                                                    | !GETRAT    | Returns the current active radio access technology (RAT)                         |
| !GSMINFODisplays 2G network information!GSTATUSReturns operational status!GVERReturns the firmware version^HVERReturns the modem hardware version!NVPORTSETAssigns appropriate USB endpoint AT port!PCTEMPReturns current temperature information!PCVOLTReturns current power supply voltage information!POWERDOWNPowers down the system!RELQueries the active protocol / revision!RESETResets the modem+RSCPReturns Received Signal Code Power (RSCP) (WCDMA only)!SCACTActivates / deactivates PDP context for FIFO interface                                                                                                    | !GRELIMEI  | Returns the modem's production TAC                                               |
| !GSTATUSReturns operational status!GVERReturns the firmware version^HVERReturns the modem hardware version!NVPORTSETAssigns appropriate USB endpoint AT port!PCTEMPReturns current temperature information!PCVOLTReturns current power supply voltage information!POWERDOWNPowers down the system!RELQueries the active protocol / revision!RESETResets the modem+RSCPReturns Received Signal Code Power (RSCP) (WCDMA only)!SCACTActivates / deactivates PDP context for FIFO interface                                                                                                    | !GRESET    | Resets the modem                                                                 |
| IGVER   Returns the firmware version                                                                                                    | !GSMINFO   | Displays 2G network information                                                  |
| AHVER Returns the modem hardware version  !NVPORTSET Assigns appropriate USB endpoint AT port !PCTEMP Returns current temperature information !PCVOLT Returns current power supply voltage information !POWERDOWN Powers down the system !REL Queries the active protocol / revision !RESET Resets the modem +RSCP Returns Received Signal Code Power (RSCP) (WCDMA only) !SCACT Activates / deactivates PDP context for FIFO interface                                                                                                    | !GSTATUS   | Returns operational status                                                       |
| !NVPORTSETAssigns appropriate USB endpoint AT port!PCTEMPReturns current temperature information!PCVOLTReturns current power supply voltage information!POWERDOWNPowers down the system!RELQueries the active protocol / revision!RESETResets the modem+RSCPReturns Received Signal Code Power (RSCP) (WCDMA only)!SCACTActivates / deactivates PDP context for FIFO interface                                                                                                    | !GVER      | Returns the firmware version                                                     |
| !PCTEMP       Returns current temperature information         !PCVOLT       Returns current power supply voltage information         !POWERDOWN       Powers down the system         !REL       Queries the active protocol / revision         !RESET       Resets the modem         +RSCP       Returns Received Signal Code Power (RSCP) (WCDMA only)         !SCACT       Activates / deactivates PDP context for FIFO interface                                                                                                    | ^HVER      | Returns the modem hardware version                                               |
| !PCVOLT       Returns current power supply voltage information         !POWERDOWN       Powers down the system         !REL       Queries the active protocol / revision         !RESET       Resets the modem         +RSCP       Returns Received Signal Code Power (RSCP) (WCDMA only)         !SCACT       Activates / deactivates PDP context for FIFO interface                                                                                                    | !NVPORTSET | Assigns appropriate USB endpoint AT port                                         |
| !POWERDOWN       Powers down the system         !REL       Queries the active protocol / revision         !RESET       Resets the modem         +RSCP       Returns Received Signal Code Power (RSCP) (WCDMA only)         !SCACT       Activates / deactivates PDP context for FIFO interface                                                                                                    | !PCTEMP    | Returns current temperature information                                          |
| !REL Queries the active protocol / revision !RESET Resets the modem +RSCP Returns Received Signal Code Power (RSCP) (WCDMA only) !SCACT Activates / deactivates PDP context for FIFO interface                                                                                                    | !PCVOLT    | Returns current power supply voltage information                                 |
| !RESET Resets the modem  +RSCP Returns Received Signal Code Power (RSCP) (WCDMA only)  !SCACT Activates / deactivates PDP context for FIFO interface                                                                                                    | !POWERDOWN | Powers down the system                                                           |
| +RSCP Returns Received Signal Code Power (RSCP) (WCDMA only)  !SCACT Activates / deactivates PDP context for FIFO interface                                                                                                    | !REL       | Queries the active protocol / revision                                           |
| !SCACT Activates / deactivates PDP context for FIFO interface                                                                                                    | !RESET     | Resets the modem                                                                 |
|                                                                                                    | +RSCP      | Returns Received Signal Code Power (RSCP) (WCDMA only)                           |
| !SCDFTPROF Queries / sets the default profile ID                                                                                                    | !SCACT     | Activates / deactivates PDP context for FIFO interface                           |
|                                                                                                    | !SCDFTPROF | Queries / sets the default profile ID                                            |
| !SCDNS Queries / sets profile ID DNS address                                                                                                    | !SCDNS     | Queries / sets profile ID DNS address                                            |
| !SCPADDR Displays IP address for specified PDP context                                                                                                    | !SCPADDR   | Displays IP address for specified PDP context                                    |
| !SCPROF Queries / sets SWI-specific profile information                                                                                                    | !SCPROF    | Queries / sets SWI-specific profile information                                  |
| !SCPROFDEL Erase profile information                                                                                                    | !SCPROFDEL | Erase profile information                                                        |

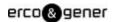

| Command          | Description                                          |
|------------------|------------------------------------------------------|
| !SELMODE         | Queries / sets current service domain                |
| !SELRAT          | Queries / sets current radio access technology (RAT) |
| !SDNOTINSTALLED  | Returns SD installation status                       |
| !SIMNOTINSTALLED | Returns SIM installation status                      |
| !SMSRETRY        | Queries / sets SMS retry period and interval         |
| !SMSSTSEN        | Enables / disables SMS status reports                |
| !SWICALLPROG     | Enables / disables Call Progress Notification        |
| ^SYSCONFIG       | Queries / sets system configuration information      |
| ^SYSINFO         | Returns service status information                   |
| !TIME            | Queries / sets current time of day                   |
| !UDINFO          | Queries / sets current time of day                   |
| +UPSC            | Displays Primary Scrambling Code (WCDMA only)        |
| +USET            | Displays WCDMA set information                       |
| &V               | Return operating mode AT configuration parameters    |

#### 5.2 DIAGNOSTIC COMMANDS

This chapter describes commands used to select frequency bands and diagnose problems.

Table 1-2: Diagnostic commands

| Cmnd     | Description                                         |
|----------|-----------------------------------------------------|
| !AUTH    | !AUTH = <randnumber></randnumber>                   |
| !GCIPHER | Enables / disables ciphering and integrity settings |
| !MXSTATS | Displays / clears 27.010 statistics                 |

#### 5.3 TEST COMMANDS

This chapter describes commands required to place the modem in particular modes of operation, test host connect ivity, and configure the transmitters and receivers for test measurements.

Table 1-3: Test commands

| Cmnd    | Description                     |
|---------|---------------------------------|
| !ERR    | Displays diagnostic information |
| !GCCLR  | Clears crash dump data          |
| !GCDUMP | Displays the crash dump data    |

#### 5.4 MEMORY MANAGEMENT COMMANDS

This chapter describes commands that control the data stored in non-volatile memory of the modem.

Table 1-4: Memory management commands

| Cmnd      | Description                                  |
|-----------|----------------------------------------------|
| !NVBACKUP | Backs up items stored in non-volatile memory |

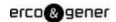

#### 5.5 SIM COMMANDS

This chapter describes commands that communicate with an installed (U)SIM.

Table 1-5: SIM commands

| Cmnd   | Description                 |
|--------|-----------------------------|
| !ICCID | Returns (U)SIM card's ICCID |

#### 6 CONVENTIONS

The following format conventions are used in this reference:

Character codes or keystrokes that are described with words or standard abbreviations are shown within angle bra -ckets using a different font, such as <CR> for Carriage Return and <space> for a blank space character.

Numeric values are decimal unless prefixed as noted below.

Hexadecimal values are shown with a prefix of 0x, i.e. in the form 0x3D.

Binary values are shown with a prefix of 0b, i.e. in the form 0b00111101.

Command and register syntax is noted using an alternate font: !CHAN=<c>[,b]. The "AT" characters are not shown but must be included before all commands except as noted in the reference tables.

Characters that are required are shown in uppercase; parameters are noted in lower case. Required parameters are enclosed in angle brackets (<n>) while optional parameters are enclosed within square brackets (x). The brackets are not to be included in the command string.

Commands are presented in table format. Each chapter covers the commands related to that subject and presents a summary table to help you locate a needed command. Commands are in ASCII alphabetical order in the body of each chapter.

Any default settings are noted in the command tables. Note that these are the factory default settings and not the default parameter value assumed if no parameter is specified.

#### **RESULT CODE**

This is a numeric or text code that is returned after all commands (except resets). Only one result code is returned for a command line regardless of the number of individual commands contained on the line.

#### **RESPONSE**

This term indicates a response from the modem that is issued prior to a result code. Reading registers or issuing commands that report information will provide a response followed by a result code unless the command generates an error.

Responses and result codes from the modem, or host system software prompts, are shown in this font: CONNECT 14400

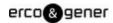

#### 7 SUPPORTED GSM / WCDMA AT COMMANDS

This chapter identifies which ITU Recommendation V.250, 3GPP TS 27.005, and 3GPP TS 27.007 AT commands are supported on GenPro 30e.

These commands are used to:

- •Control serial communications over an asynchronous interface (ITU-T Recommendation V.250)
- •Control SMS functions for devices on GSM/WCDMA networks (3GPP TS 27.005)
- Control devices operating on GSM/WCDMA networks (3GPP TS 27.007)

The ITUT specification, Serial Asynchronous Dialling and Control (Recommendation V.250), is available on the International Telecommunication Union web site, <a href="www.itu.int">www.itu.int</a>, and the 3GPP specification documents, 3GPP TS 27 .007 V3.13.0 (2003-03) and 3GPP TS 27.007 V3.13.0 (2003-03), are available on the 3GPP web site, <a href="www.3gpp.org">www.3gpp.org</a>.

The tables below identify whether each command is supported on GenPro 30e.

An "N/A" in the Supported column of the table indicates that the command is related to a feature that is not available on the modems.

Some commands are partially supported.

The descriptions for these commands identify any limitations on command usage.

Also, some commands are described in more detail in later chapters

the descriptions for these commands link to those detailed entries (for example, &V in Table 1).

Table 1: Supported ITU-T Recommendation V.250 AT commands

| Command | Description                                                        | Supported |
|---------|--------------------------------------------------------------------|-----------|
| &C      | Set Data Carrier Detected (Received line signal detector) function | No        |
|         | mode                                                               |           |
| &D      | Set Data Terminal Ready function mode                              | No        |
| &F      | Set all current parameters to manufacturer's defaults              | Yes       |
| &S      | Set DSR signal                                                     | No        |
| &T      | Auto tests                                                         | No        |
| &V      | Return operating mode AT configuration parameters                  | Yes       |
| &W      | Store current parameter to user-defined profile                    | No        |
| +DR     | V42bis data compression report                                     | Yes       |
| +DS     | V42bis data compression                                            | Yes       |
| +GCAP   | Request complete TA capabilities list                              | Yes       |
| +GMI    | Request manufacturer identification                                | Yes       |
| +GMM    | Request TA model identification                                    | Yes       |
| +GMR    | Request TA revision identification                                 | Yes       |
| +GOI    | Request global object identification                               | No        |
| +GSN    | Request TA serial number identification                            | Yes       |
| +ICF    | Set TE-TA control character framing                                | Yes       |
| +IFC    | Set TE-TA local data flow control                                  | Yes       |

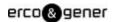

| Command               | Description                                                       | Supported |
|-----------------------|-------------------------------------------------------------------|-----------|
| +ILRR                 | Set TE-TA local rate reporting mode                               | No        |
| +IPR                  | Set fixed local rate                                              | Yes       |
| Α                     | Answer incoming call                                              | Yes       |
| A/                    | Re-issues last AT command given                                   | No        |
| D                     | Dial                                                              | Yes       |
| D> <mem><n></n></mem> | Originate call to phone number in memory <mem></mem>              | No        |
| D> <n></n>            | Originate call to phone number in current memory                  | Yes       |
| D> <str></str>        | Originate call to phone number in memory which corresponds to     | No        |
|                       | alphanumeric field <str></str>                                    |           |
| DL                    | Redial last telephone number used                                 | No        |
| Е                     | Set command echo mode                                             | Yes       |
| Н                     | Disconnect existing connections                                   | Yes       |
| I                     | Display product identification information                        | Yes       |
| L                     | Set monitor speaker loudness                                      | No        |
| М                     | Set monitor speaker mode                                          | No        |
| 0                     | Switch from command mode to data mode                             | Yes       |
| Р                     | Select pulse dialing                                              | No        |
| Q                     | Set Result code presentation mode                                 | No        |
| S0                    | Set number of rings before automatically answering the call       | Yes       |
| S10                   | Set disconnect delay after indicating the absence of data carrier | Yes       |
| S3                    | Set command line termination character                            | Yes       |
| S4                    | Set response formatting character                                 | Yes       |
| S5                    | Set command line editing character                                | Yes       |
| S6                    | Set pause before blind dialing                                    | Yes       |
| S7                    | Set number of seconds to wait for connection completion           | Yes       |
| S8                    | Set number of seconds to wait when comma dial modifier used       | Yes       |
| Т                     | Select tone dialing                                               | Yes       |
| V                     | Set result code format mode                                       | Yes       |
| Х                     | Set connect result code format and call monitoring                | Yes       |
| z                     | Set all current parameters to user-defined profile                | Yes       |

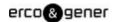

Table 2: Supported 27.005 AT commands

| Command                  | Description                                                          | Supported |
|--------------------------|----------------------------------------------------------------------|-----------|
| +CBM                     | Cell broadcast message directly displayed                            | Yes       |
| +CMBI                    | Cell broadcast message stored in Memory at specified <index></index> | No        |
|                          | location                                                             |           |
| +CDS                     | SMS status report after sending a SMS                                | Yes       |
| +CDSI                    | Incoming SMS status report                                           | Yes       |
| +CMGC                    | Send command                                                         | Yes       |
| +CMGD                    | Delete message                                                       | Yes       |
| +CMGF                    | Message format                                                       | Yes       |
| +CMGL                    | List messages                                                        | Yes       |
| +CMGR                    | Read message                                                         | Yes       |
| +CMGS                    | Send message                                                         | Yes       |
| +CMGW                    | Write message to memory                                              | Yes       |
| +CMMS                    | More message to send                                                 | Yes       |
| +CMNA                    | New message acknowledgement to ME/TA                                 | Yes       |
| +CMS ERROR : <err></err> | SMS error (mobile or network error)                                  | Yes       |
| +CMSS                    | Send message from Storage                                            | Yes       |
| +CMT                     | Incoming message directly displayed                                  | Yes       |
| +CMTI                    | Incoming message stored in <mem> ("SM" - (U)SIM message</mem>        | Yes       |
|                          | storage) at location <index></index>                                 |           |
| +CNMA                    | New message acknowledgement to mobile equipment                      | Yes       |
| +CNMI                    | New message indications to TE                                        | Yes       |
| +CPMS                    | Preferred message storage                                            | Yes       |
| +CRES                    | Restore settings                                                     | No        |
| +CSAS                    | Save settings                                                        | No        |
| +CSCA                    | Service centre address                                               | Yes       |
| +CSCB                    | Select cell broadcast message types                                  | Yes       |
| +CSDH                    | Show text mode parameters                                            | Yes       |
| +CSMP                    | Set text mode parameters                                             | Yes       |
| +CSMS                    | Select message service                                               | Yes       |

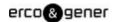

Table 3: Supported 27.007 AT commands

| TUT V.24 circuit 109 carrier detect signal behavior command Format C <value> Limitations Default <a doi.org="" href="https://www.new.new.new.new.new.new.new.new.new.&lt;/th&gt;&lt;th&gt;Command&lt;/th&gt;&lt;th&gt;Description&lt;/th&gt;&lt;th&gt;Support&lt;/th&gt;&lt;/tr&gt;&lt;tr&gt;&lt;td&gt;C&lt;value&gt; Limitations Default &lt;value&gt; = 2 &lt;all brackets&lt;/p&gt; Limitations Default &lt;all brackets&lt;/p&gt; Limitations Default &lt;all brackets&lt;/p&gt; Default &lt;all brackets&lt;/p&gt; Causes the AT/Data carrier detect pin to 'wink' (briefly Switch off and on) when data calls end &lt;all brackets&lt;/p&gt; &lt;all brackets&lt;/p&gt; CACM Accumulated call meter No +CACSP Voice Group or Voice Broadcast Call State Attribute Presentation No +CAEMLPP eMLPP Priority Registration and Interrogation +CAHLD Leave an ongoing Voice Group or Voice Broadcast Call N/A +CALOIN Accept an incoming Voice Group or Voice Broadcast Call N/A +CALA Alarm KOALOA Alarm CALLA Alarm CALLA Alarm CALLA Alarm CALLA Alert sound mode +CALD Delete alarm No +CALM Accumulated call meter maximum +CANCHEV NCH Support Indication +CANCHEV NCH Support Indication +CAOC Advice of Charge No +CAPD Postpone or dismiss an alarm +CAPD Postpone or dismiss an alarm +CAPTT Talker Access for Voice Group Call +CAREJ Reject an incoming Voice Group or Voice Broadcast Call N/A +CAREJ Reject an incoming Voice Group or Voice Broadcast Call N/A +CAREJ Reject an incoming Voice Group or Voice Broadcast Call N/A +CAREJ Reject an incoming Voice Group or Voice Broadcast Call N/A +CAREJ Reject an incoming Voice Group or Voice Broadcast Call N/A +CAREJ Reject an incoming Voice Group or Voice Broadcast Call N/A +CAULEV Voice Group Call Uplink Status Presentation N/A +CABET Select bearer service type +CES Celect bearer service type +CES Celect bearer service type +CES Coll Incovarding number and co&lt;/td&gt;&lt;td&gt;С&lt;/td&gt;&lt;td&gt;ITU T V.24 circuit 109 carrier detect signal behavior command&lt;/td&gt;&lt;td&gt;Partial&lt;/td&gt;&lt;/tr&gt;&lt;tr&gt;&lt;td&gt;Limitations Default &lt;value&gt; = 2     &lt;a href=" https:="" limitations"=""><td></td><td>Format</td><td></td></a></value> |       | Format                                      |     |
|----------------------------------------------------------------------------------------------------|-------|---------------------------------------------|-----|
| Default <value> = 2     <a>vallue&gt; = 2 causes the AT/Data carrier detect pin to 'wink' (briefly Switch off and on) when data calls end     <a>value&gt; = 0 or 1 performs as defined in the standard</a> +CACM Accumulated call meter  **No** **No** **CACMP** **Voice Group or Voice Broadcast Call State Attribute Presentation No** **No** **CAEMLPP** **eMLPP Priority Registration and Interrogation No** **CAEMLPP** **EAMLPP** **EAMLPP**</a></value>                                                                                                    |       |                                             |     |
| <vallue> = 2 causes the AT/Data carrier detect pin to 'wink' (briefly Switch off and on) when data calls end       value&gt; = 0 or 1 performs as defined in the standard         +CACM       Accumulated call meter       No         +CACSP       Voice Group or Voice Broadcast Call State Attribute Presentation       N/A         +CAEMLPP       eMLPP Priority Registration and Interrogation       No         +CAHLD       Leave an ongoing Voice Group or Voice Broadcast Call       N/A         +CAJOIN       Accept an incoming Voice Group or Voice Broadcast Call       N/A         +CALA       Alarm       N/A         +CALCA       List current Voice Group and Voice Broadcast Calls       N/A         +CALD       Delete alarm       N/A         +CALD       Delete alarm       N/A         +CALD       Alert sound mode       No         +CAMM       Accumulated call meter maximum       No         +CANCHEV       NCH Support Indication       No         +CAPD       Postpone or dismiss an alarm       N/A         +CAPTT       Talker Access for Voice Group Call       N/A         +CAREJ       Reject an incoming Voice Group or Voice Broadcast Call       N/A         +CABC       Battery charge       Yes         +CBST       Select bearer service type       Yes</vallue>                                                                                                    |       |                                             |     |
| off and on) when data calls end <pre></pre>                                                                                                    |       |                                             |     |
| <ul> <li>     +CACM Accumulated call meter No   +CACSP Voice Group or Voice Broadcast Call State Attribute Presentation N/A   +CAEMLPP eMLPP Priority Registration and Interrogation No   +CAHLD Leave an ongoing Voice Group or Voice Broadcast Call N/A   +CAJOIN Accept an incoming Voice Group or Voice Broadcast Call N/A   +CALA Alarm N/A   +CALC List current Voice Group and Voice Broadcast Calls N/A   +CALD Delete alarm N/A   +CALM Alert sound mode No   +CAMM Accumulated call meter maximum No   +CANCHEV NCH Support Indication No   +CAOC Advice of Charge No   +CAPD Postpone or dismiss an alarm N/A   +CAPT Talker Access for Voice Group Call N/A   +CAREJ Reject an incoming Voice Group or Voice Broadcast Call N/A   +CAULEV Voice Group Call Uplink Status Presentation N/A   +CBC Battery charge Yes   +CBST Select bearer service type Yes   +CCCM Current call meter value No   +CCFC Call forwarding number and conditions Yes   +CCLK Clock N/A   +CCUG Closed user group Yes   +CCWA Call Waiting Yes   +CCWE Call Meter maximum event No   +CDIS Display control No  <td></td><td></td><td></td></li></ul>                                                                                                    |       |                                             |     |
| +CACM Accumulated call meter Voice Group or Voice Broadcast Call State Attribute Presentation N/A +CACSP Voice Group or Voice Broadcast Call State Attribute Presentation N/A +CAEMLPP eMLPP Priority Registration and Interrogation No +CAHLD Leave an ongoing Voice Group or Voice Broadcast Call N/A +CAJOIN Accept an incoming Voice Group or Voice Broadcast Call N/A +CALA Alarm N/A +CALC List current Voice Group and Voice Broadcast Call N/A +CALD Delete alarm N/A +CALD Delete alarm N/A +CALM Alert sound mode No +CAMM Accumulated call meter maximum No +CANCHEV NCH Support Indication No +CAOC Advice of Charge No +CAPD Postpone or dismiss an alarm N/A +CAPT Talker Access for Voice Group Call N/A +CAULEV Voice Group Call Uplink Status Presentation N/A +CBC Battery charge Yes +CBST Select bearer service type +CCCM Current call meter value +CCCC Call forwarding number and conditions Yes +CCLK Clock N/A +CCUG Closed user group +CCWA Call waiting Yes +CCWA Call Meter maximum event +COIS Display control No                                                                                                    |       | ·                                           |     |
| +CACSP Voice Group or Voice Broadcast Call State Attribute Presentation N/A +CAEMLPP eMLPP Priority Registration and Interrogation No +CAHLD Leave an ongoing Voice Group or Voice Broadcast Call N/A +CAJOIN Accept an incoming Voice Group or Voice Broadcast Call N/A +CALA Alarm N/A +CALC List current Voice Group and Voice Broadcast Call N/A +CALD Delete alarm N/A +CALD Delete alarm N/A +CALM Alert sound mode No +CAMM Accumulated call meter maximum No +CANCHEV NCH Support Indication No +CANCHEV NCH Support Indication No +CAPD Postpone or dismiss an alarm +CAPT Talker Access for Voice Group Call N/A +CAULEV Voice Group Call Uplink Status Presentation N/A +CABC Battery charge Yes +CBST Select bearer service type +CCCM Current call meter value +CCFC Call forwarding number and conditions +CCCCM Closed user group +CCUG Closed user group +CCWA Call waiting +CCWA Call Meter maximum event +CCDIS Display control No                                                                                                    | +CACM |                                             | No  |
| +CAEMLPP eMLPP Priority Registration and Interrogation No +CAHLD Leave an ongoing Voice Group or Voice Broadcast Call N/A +CAJOIN Accept an incoming Voice Group or Voice Broadcast Call N/A +CALA Alarm N/A +CALCC List current Voice Group and Voice Broadcast Calls N/A +CALD Delete alarm N/A +CALD Alert sound mode No +CAMM Accumulated call meter maximum No +CANCHEV NCH Support Indication No +CAOC Advice of Charge No +CAPD Postpone or dismiss an alarm N/A +CAREJ Reject an incoming Voice Group or Voice Broadcast Call N/A +CAULEV Voice Group Call Uplink Status Presentation N/A +CBC Battery charge Yes +CBST Select bearer service type Yes +CCCM Current call meter value No +CCPC Call forwarding number and conditions Yes +CCUG Closed user group +CCWA Call waiting Yes +CCWA Call Meter maximum event +CCDIS Display control No                                                                                                    |       |                                             |     |
| +CAHLD Leave an ongoing Voice Group or Voice Broadcast Call N/A +CAJOIN Accept an incoming Voice Group or Voice Broadcast Call N/A +CALC List current Voice Group and Voice Broadcast Calls N/A +CALD Delete alarm N/A +CALD Alert sound mode No +CAMM Accumulated call meter maximum No +CANCHEV NCH Support Indication No +CAPD Postpone or dismiss an alarm +CAPT Talker Access for Voice Group or Voice Broadcast Call N/A +CAULEV Voice Group Call Uplink Status Presentation N/A +CBC Battery charge Yes +CCCM Current call meter value +CCCIK Clock Clock Closed user group +CCUG Call Meter maximum N/A +CCUG Call Meter maximum N/A  *Ves +CCUG Call Meter maximum N/A  *Ves +CCUS Call Meter maximum event +CDIS Display control No No  *Ves +CDIS  No No *Ves +CDIS No No No No No *Ves +CDIS No No No No No No No No No No *Ves +CDIS No No No No No No No No No No *Ves +CDIS No No No No No No No No No No No No No                                                                                                    |       | ·                                           |     |
| +CAJOIN Accept an incoming Voice Group or Voice Broadcast Call N/A +CALA Alarm N/A +CALCC List current Voice Group and Voice Broadcast Calls N/A +CALD Delete alarm N/A +CALM Alert sound mode No +CAMM Accumulated call meter maximum No +CANCHEV NCH Support Indication No +CAPD Postpone or dismiss an alarm N/A +CAPT Talker Access for Voice Group Call N/A +CAULEV Voice Group Call Uplink Status Presentation N/A +CBC Battery charge Yes +CBST Select bearer service type +CCCM Current call meter value +CCCF Call forwarding number and conditions Yes +CCUK Clock Call waiting Yes +CCCWA Call waiting Yes +CCCWA Call Meter maximum event +CDIS Display control No                                                                                                    |       |                                             |     |
| +CALA Alarm N/A +CALCC List current Voice Group and Voice Broadcast Calls N/A +CALD Delete alarm N/A +CALM Alert sound mode No +CAMM Accumulated call meter maximum No +CANCHEV NCH Support Indication No +CAOC Advice of Charge No +CAPD Postpone or dismiss an alarm N/A +CAPTT Talker Access for Voice Group Call N/A +CAULEV Voice Group Call Uplink Status Presentation N/A +CBC Battery charge Yes +CBST Select bearer service type +CCCM Current call meter value +CCFC Call forwarding number and conditions Yes +CCUK Clock N/A +CCUG Closed user group +CCWA Call waiting Yes +CCCWE Call dine identification presentation No +CDIP Called line identification presentation No +CDIS Display control N/A                                                                                                    |       |                                             |     |
| +CALCC List current Voice Group and Voice Broadcast Calls  +CALD Delete alarm  N/A  +CALM Alert sound mode  +CAMM Accumulated call meter maximum  No  +CANCHEV NCH Support Indication  +CAOC Advice of Charge  +CAPD Postpone or dismiss an alarm  +CAPTT Talker Access for Voice Group Call  +CAULEV Voice Group Call Uplink Status Presentation  +CBC Battery charge  +CBST Select bearer service type  +CCCM Current call meter value  +CCCFC Call forwarding number and conditions  +CCUK  +CCUG Closed user group  +CCWA Call waiting  +CCWE Call Meter maximum event  +CDIP Called line identification presentation  N/A  N/A  N/A  N/A  N/A  N/A  N/A  N/                                                                                                    |       |                                             |     |
| +CALD Delete alarm Alert sound mode +CAMM Accumulated call meter maximum No +CANCHEV NCH Support Indication No +CAPD Advice of Charge +CAPD Postpone or dismiss an alarm +CAREJ Reject an incoming Voice Group Call +CAULEV Voice Group Call Uplink Status Presentation +CBC Battery charge +CCBC Current call meter value +CCCFC Call forwarding number and conditions +CCCWA Call waiting +CCWA Call Meter maximum event +CCDIS -CALM Delete alarm N/A N/A N/A N/A N/A N/A N/A N/A N/A N/A                                                                                                    |       |                                             |     |
| +CALM Alert sound mode +CAMM Accumulated call meter maximum No +CANCHEV NCH Support Indication No +CAOC Advice of Charge No +CAPD Postpone or dismiss an alarm N/A +CAPTT Talker Access for Voice Group Call +CAREJ Reject an incoming Voice Group or Voice Broadcast Call N/A +CAULEV Voice Group Call Uplink Status Presentation N/A +CBC Battery charge Yes +CBST Select bearer service type +CCCM Current call meter value +CCFC Call forwarding number and conditions +CCLK +CCUG Closed user group +CCWA +CCWA Call waiting Yes +CCWB +CCWB +CCIB Called line identification presentation No +CDIS No No No No No No No No No No No No No                                                                                                    |       | · · · · · · · · · · · · · · · · · · ·       |     |
| +CAMM Accumulated call meter maximum No +CANCHEV NCH Support Indication No +CAOC Advice of Charge No +CAPD Postpone or dismiss an alarm N/A +CAPTT Talker Access for Voice Group Call N/A +CAREJ Reject an incoming Voice Group or Voice Broadcast Call N/A +CAULEV Voice Group Call Uplink Status Presentation N/A +CBC Battery charge Yes +CBST Select bearer service type Yes +CCCM Current call meter value No +CCFC Call forwarding number and conditions Yes +CCLK Clock N/A +CCUG Closed user group Yes +CCWA Call waiting Yes +CCWE Call Meter maximum event No +CDIP Called line identification presentation No                                                                                                    |       |                                             |     |
| +CANCHEV NCH Support Indication No +CAOC Advice of Charge No +CAPD Postpone or dismiss an alarm N/A +CAPTT Talker Access for Voice Group Call N/A +CAREJ Reject an incoming Voice Group or Voice Broadcast Call N/A +CAULEV Voice Group Call Uplink Status Presentation N/A +CBC Battery charge Yes +CBST Select bearer service type Yes +CCCM Current call meter value No +CCFC Call forwarding number and conditions Yes +CCLK Clock N/A +CCUG Closed user group Yes +CCWA Call waiting Yes +CCWE Call Meter maximum event No +CDIP Called line identification presentation No                                                                                                    |       |                                             |     |
| +CAOC Advice of Charge No +CAPD Postpone or dismiss an alarm N/A +CAPTT Talker Access for Voice Group Call N/A +CAREJ Reject an incoming Voice Group or Voice Broadcast Call N/A +CAULEV Voice Group Call Uplink Status Presentation N/A +CBC Battery charge Yes +CBST Select bearer service type Yes +CCCM Current call meter value No +CCFC Call forwarding number and conditions Yes +CCLK Clock N/A +CCUG Closed user group Yes +CCWA Call waiting Yes +CCWE Call Meter maximum event No +CDIP Called line identification presentation No +CDIS Display control N/A                                                                                                    |       |                                             |     |
| +CAPD Postpone or dismiss an alarm N/A +CAPTT Talker Access for Voice Group Call N/A +CAREJ Reject an incoming Voice Group or Voice Broadcast Call N/A +CAULEV Voice Group Call Uplink Status Presentation N/A +CBC Battery charge Yes +CBST Select bearer service type Yes +CCCM Current call meter value No +CCFC Call forwarding number and conditions Yes +CCLK Clock N/A +CCUG Closed user group Yes +CCWA Call waiting Yes +CCWE Call Meter maximum event No +CDIP Called line identification presentation No +CDIS Nisplay control N/A                                                                                                    |       |                                             |     |
| +CAPTT Talker Access for Voice Group Call  +CAREJ Reject an incoming Voice Group or Voice Broadcast Call  N/A  +CAULEV Voice Group Call Uplink Status Presentation  N/A  +CBC Battery charge  +CBST Select bearer service type  +CCCM Current call meter value  No  +CCFC Call forwarding number and conditions  +CCLK Clock  +CCUG Closed user group  +CCWA Call waiting  +CCWA Call Meter maximum event  +CDIP Called line identification presentation  N/A  N/A  N/A  N/A  NO  NO  NO  NO                                                                                                    |       |                                             |     |
| +CAREJReject an incoming Voice Group or Voice Broadcast CallN/A+CAULEVVoice Group Call Uplink Status PresentationN/A+CBCBattery chargeYes+CBSTSelect bearer service typeYes+CCCMCurrent call meter valueNo+CCFCCall forwarding number and conditionsYes+CCLKClockN/A+CCUGClosed user groupYes+CCWACall waitingYes+CCWECall Meter maximum eventNo+CDIPCalled line identification presentationNo+CDISDisplay controlNo                                                                                                    |       | ·                                           |     |
| +CAULEV Voice Group Call Uplink Status Presentation N/A +CBC Battery charge Yes +CBST Select bearer service type Yes +CCCM Current call meter value No +CCFC Call forwarding number and conditions Yes +CCLK Clock N/A +CCUG Closed user group Yes +CCWA Call waiting Yes +CCWE Call Meter maximum event No +CDIP Called line identification presentation No +CDIS Display control                                                                                                    |       | ·                                           |     |
| +CBC Battery charge Yes  +CBST Select bearer service type Yes  +CCCM Current call meter value No  +CCFC Call forwarding number and conditions Yes  +CCLK Clock N/A  +CCUG Closed user group Yes  +CCWA Call waiting Yes  +CCWE Call Meter maximum event No  +CDIP Called line identification presentation No  +CDIS Display control No                                                                                                    |       | ,                                           |     |
| +CBST Select bearer service type Yes  +CCCM Current call meter value No  +CCFC Call forwarding number and conditions Yes  +CCLK Clock N/A  +CCUG Closed user group Yes  +CCWA Call waiting Yes  +CCWE Call Meter maximum event No  +CDIP Called line identification presentation No  +CDIS Display control                                                                                                    |       | Voice Group Call Uplink Status Presentation | N/A |
| +CCCM Current call meter value No  +CCFC Call forwarding number and conditions Yes  +CCLK Clock N/A  +CCUG Closed user group Yes  +CCWA Call waiting Yes  +CCWE Call Meter maximum event No  +CDIP Called line identification presentation No  +CDIS Display control No                                                                                                    |       | 1                                           | Yes |
| +CCFCCall forwarding number and conditionsYes+CCLKClockN/A+CCUGClosed user groupYes+CCWACall waitingYes+CCWECall Meter maximum eventNo+CDIPCalled line identification presentationNo+CDISDisplay controlNo                                                                                                    | +CBST | Select bearer service type                  | Yes |
| +CCLK Clock N/A +CCUG Closed user group Yes +CCWA Call waiting Yes +CCWE Call Meter maximum event No +CDIP Called line identification presentation No +CDIS Display control No                                                                                                    | +CCCM | Current call meter value                    | No  |
| +CCUGClosed user groupYes+CCWACall waitingYes+CCWECall Meter maximum eventNo+CDIPCalled line identification presentationNo+CDISDisplay controlNo                                                                                                    | +CCFC | Call forwarding number and conditions       | Yes |
| +CCWA Call waiting Yes  +CCWE Call Meter maximum event No  +CDIP Called line identification presentation No  +CDIS Display control No                                                                                                    | +CCLK | Clock                                       | N/A |
| +CCWE Call Meter maximum event No +CDIP Called line identification presentation No +CDIS Display control No                                                                                                    | +CCUG | Closed user group                           | Yes |
| +CDIP Called line identification presentation No +CDIS Display control No                                                                                                    | +CCWA | Call waiting                                | Yes |
| +CDIS Display control No                                                                                                    | +CCWE | Call Meter maximum event                    | No  |
|                                                                                                    | +CDIP | Called line identification presentation     | No  |
| +CEER Extended error report No                                                                                                    | +CDIS | Display control                             | No  |
|                                                                                                    | +CEER | Extended error report                       | No  |

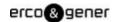

| Command   | Description                                                        | Support |
|-----------|--------------------------------------------------------------------|---------|
| +CFUN     | Set phone functionality                                            | Partial |
|           | Format                                                             |         |
|           | +CFUN = [ <fun> [, <rst>]]</rst></fun>                             |         |
|           | Limitations                                                        |         |
|           | Valid <fun> values :</fun>                                         |         |
|           | 0 (minimum functionality, low power draw)                          |         |
|           | 1 (full functionality, High power draw)                            |         |
| +CGACT    | PDP context activate or deactivate                                 | Yes     |
| +CGANS    | Manual response to a network request for PDP context activation    | No      |
| +CGATT    | PS attach or detach                                                | Yes     |
| +CGAUTO   | Automatic response to a network request for PDP context activation | No      |
| +CGCLASS  | GPRS mobile station class                                          | Yes     |
| +CGCLOSP  | Configure local octet stream PAD parameters                        | No      |
| +CGCMOD   | PDP Context Modify                                                 | No      |
| +CGDATA   | Enter data state                                                   | No      |
| +CGDCONT  | Define PDP Context                                                 | Yes     |
| +CGDSCONT | Define Secondary PDP Context                                       | Yes     |
| +CGEQMIN  | 3G Quality of Service Profile (Minimum acceptable)                 | Yes     |
| +CGEQNEG  | 3G Quality of Service Profile (Negotiated)                         | Yes     |
| +CGEQREQ  | 3G Quality of Service Profile (Requested)                          | Yes     |
| +CGEREP   | Packet Domain event reporting                                      | Yes     |
| +CGEV     | GPRS network event indication                                      | Yes     |
| +CGMI     | Request manufacturer identification                                | Yes     |
| +CGMM     | Request model identification                                       | Yes     |
| +CGMR     | Request revision identification                                    | Yes     |
| +CGPADDR  | Show PDP address                                                   | Yes     |
| +CGQMIN   | Quality of Service Profile (Minimum acceptable)                    | Yes     |
| +CGQREQ   | Quality of Service Profile (Requested)                             | Yes     |
| +CGREG    | GPRS network registration status                                   | Yes     |
| +CGSMS    | Select service for MO SMS messages                                 | Yes     |
| +CGSN     | Request product serial number identification                       | Yes     |
| +CGTFT    | Traffic Flow Template                                              | Yes     |
| +CHLD     | Call related supplementary services                                | Yes     |
| +CHSA     | HSCSD non-transparent asymmetry configuration                      | N/A     |
| +CHSC     | HSCSD current call parameters                                      | N/A     |
| +CHSD     | HSCSD device parameters                                            | N/A     |

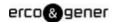

| +CHSR +CHST HSCSD parameters report N/A +CHST HSCSD transparent call configuration N/A +CHSU HSCSD automatic user initiated upgrading N/A +CHUP Hangup call Yes +CIEV Indicator event No +CIMI Request international mobile subscriber identity Yes +CIMD Indicator control No +CKEV Key press or release event No +CKPD Keypad control No +CLAC List all available AT commands +CLAE Language Event No +CLAR Language Event No +CLAR Set Language No +CLCC List current calls No +CLCC List current calls No +CLCC Ligning line identification presentation Yes +CLIR Calling line identification restriction Yes +CLUR Sets / returns internal loudspeaker volume Yes +CMAR Master Reset No +CME ERROR: <erb +cmec="" +cmmc="" +cmmct="" +cmux="" +cnum="" +copn="" +cops="" +cpbc="" +cpbf="" +cpdc="" +cprot="" activity="" code="" disables="" enables="" enter="" entries="" error="" find="" here="" hone="" honebook="" list="" menory="" mobile="" mode="" multiplexing="" muting="" names="" number="" operator="" phone="" phonebook="" pin="" preferred="" protocol="" read="" result="" selection="" status="" storage="" subscriber="" termination="" th="" uplink="" voice="" write="" yes="" yes<=""><th>Command</th><th>Description</th><th>Support</th></erb>                                                                                                    | Command                 | Description                                      | Support |
|----------------------------------------------------------------------------------------------------|-------------------------|--------------------------------------------------|---------|
| +CHSU HSCSD automatic user initiated upgrading N//A +CHUP Hangup call Yes +CIEV Indicator event +CIMI Request international mobile subscriber identity +CIND Indicator control +CKEV Key press or release event +CKPD Keypad control +CKPD Keypad control +CLAC List all available AT commands +CLAE Language Event +CLAR Language Event +CLAN Set Language +CLCC List current calls +CLCK Facility lock +CLIP Calling line identification presentation +CLVIR Calling line identification restriction +CLVIR Sets / returns internal loudspeaker volume +CLVA Master Reset +CMAR Master Reset +CMEC Mobile Termination error result code +CMEE Report Mobile Termination error +CMEE Report Mobile Termination error +CMMC Mobile Termination event reporting +CMUT Enables / disables uplink voice muting +CMUT Enables / disables uplink voice muting +COLP Connected line identification presentation +COPS Operator selection +CPBS Select phonebook entries +CPBS Select phonebook entries +CPBS Select phonebook memory storage +CPBU Write phonebook entry +CPBI Find phonebook entry +CPBI Preferred operator list                                                                                                    | +CHSR                   | HSCSD parameters report                          | N/A     |
| +CHUP +CIEV Indicator event +CIMI Request international mobile subscriber identity +CIND Indicator control +CKEV Key press or release event +CKPD Keypad control +CLAC List all available AT commands +CLAC List all available AT commands +CLAC List all available AT commands +CLAC +CLAR +CLAN Set Language +CLCC List current calls +CLCC +CLIP +CAlling line identification presentation +CLIR +CLIR +C | +CHST                   | HSCSD transparent call configuration             | N/A     |
| +CIEV Indicator event +CIMI Request international mobile subscriber identity +CIND Indicator control +CKEV Key press or release event +CKEPD Keypad control +CLAC List all available AT commands +CLAE Language Event +CLAN Set Language +CLCC List current calls +CLCK Facility lock +CLIP Calling line identification presentation +CLIR Calling line identification error result code +CLVL Sets / returns internal loudspeaker volume +CMAR Master Reset +CMAR Mobile Termination error result code +CMEC HOBILE Termination error +CMEC HOBILE Termination error +CMEC HOBILE Termination error +CMEC HOBILE Termination error +CMER Mobile Termination error +CMER Mobile Termination error +CMIT Enables / disables uplink voice muting +CMUX Multiplexing mode +CMUX Multiplexing mode +COLP Connected line identification presentation +COPS Operator selection +CPS +CPSR Read phonebook entries +CPBR Read phonebook entries +CPBR Find phonebook entry +CPIN Enter PIN +CPIN Enter PIN +CPIN Enter PIN +CPDL +CPPIN Enter PIN +CPDL +CPPIN Enter PIN +CPDL +CPPIN Ferferred operator list                                                                                                    | +CHSU                   | HSCSD automatic user initiated upgrading         | N/A     |
| +CIMI         Request international mobile subscriber identity         Yes           +CIND         Indicator control         No           +CKEV         Key press or release event         No           +CKPD         Keypad control         No           +CLAC         List all available AT commands         No           +CLAE         Language Event         No           +CLAN         Set Language         No           +CLCC         List current calls         No           +CLCK         Facility lock         Yes           +CLIP         Calling line identification presentation         Yes           +CLIR         Calling line identification restriction         Yes           +CLIR         Calling line identification restriction         Yes           +CLIR         Calling line identification restriction         Yes           +CLIR         Calling line identification restriction         Yes           +CLIR         Calling line identification restriction         Yes           +CMAR         Master Reset         No           +CMEC         Mobile Termination control mode         Yes           +CMEE         Mobile Termination event reporting         No           +CMER         Mobile Termination event reporting                                                                                                    | +CHUP                   | Hangup call                                      | Yes     |
| +CIND         Indicator control         No           +CKEV         Key press or release event         No           +CKPD         Key press or release event         No           +CLAC         List all available AT commands         No           +CLAE         Language Event         No           +CLAN         Set Language         No           +CLAN         Set Language         No           +CLCK         Facility lock         Yes           +CLIR         Calling line identification presentation         Yes           +CLIR         Calling line identification restriction         Yes           +CLIR         Calling line identification restriction         Yes           +CLVL         Sets / returns internal loudspeaker volume         Yes           +CLVL         Sets / returns internal loudspeaker volume         Yes           +CMAR         Master Reset         No           +CMAR         Master Reset         No           +CMEC         Mobile Termination error result code         Yes           +CMEE         Report Mobile Termination error         Yes           +CMER         Mobile Termination error         Yes           +CMER         Mobile Termination event reporting         No                                                                                                    | +CIEV                   | Indicator event                                  | No      |
| +CKEV         Key press or release event         No           +CKPD         Keypad control         No           +CLAC         List all available AT commands         No           +CLAE         Language Event         No           +CLAN         Set Language         No           +CLCC         List current calls         No           +CLCK         Facility lock         Yes           +CLIP         Calling line identification presentation         Yes           +CLIR         Calling line identification restriction         Yes           +CLIR         Calling line identification restriction         Yes           +CLVL         Sets / returns internal loudspeaker volume         Yes           +CMAR         Master Reset         No           +CMAR         Master Reset         No           +CMEC         Mobile Termination error result code         Yes           +CMEC         Report Mobile Termination error         Yes           +CMEE         Report Mobile Termination error         Yes           +CMER         Mobile Termination event reporting         No           +CMER         Mobile Termination error         Yes           +CMUT         Enables / disables uplink voice muting         Yes                                                                                                    | +CIMI                   | Request international mobile subscriber identity | Yes     |
| +CKPD         Keypad control         No           +CLAC         List all available AT commands         No           +CLAE         Language Event         No           +CLAN         Set Language         No           +CLCC         List current calls         No           +CLCK         Facility lock         Yes           +CLIP         Calling line identification presentation         Yes           +CLIR         Calling line identification restriction         Yes           +CLIR         Calling line identification restriction         Yes           +CLVL         Sets / returns internal loudspeaker volume         Yes           +CMAR         Master Reset         No           +CME         Mobile Termination error result code         Yes           +CME ERROR: <err>         +CMEC         Mobile Termination error result code         Yes           +CMEE         Report Mobile Termination error         Yes           +CMER         Mobile Termination error         Yes           +CMER         Mobile Termination error         Yes           +CMUX         Multiplexing mode         Yes           +CMUX         Multiplexing mode         Yes           +COLP         Connected line identification presentation         Y</err>                                                                                                    | +CIND                   | Indicator control                                | No      |
| +CLAC         List all available AT commands         No           +CLAE         Language Event         No           +CLAN         Set Language         No           +CLCC         List current calls         No           +CLCK         Facility lock         Yes           +CLIP         Calling line identification presentation         Yes           +CLIR         Calling line identification restriction         Yes           +CLVL         Sets / returns internal loudspeaker volume         Yes           +CMAR         Master Reset         No           +CME ERROR: <err>         +CME ERROR: derry         Mobile Termination error result code         Yes           +CMEC         Mobile Termination error result code         Yes           +CMEC         Mobile Termination control mode         No           +CMER         Mobile Termination error         Yes           +CMER         Mobile Termination error         Yes           +CMUT         Enables / disables uplink voice muting         Yes           +CMUT         Enables / disables uplink voice muting         Yes           +CMUM         Subscriber number         Yes           +COLP         Connected line identification presentation         Yes           +COPN</err>                                                                                                    | +CKEV                   | Key press or release event                       | No      |
| +CLAE         Language Event         No           +CLAN         Set Language         No           +CLCC         List current calls         No           +CLCK         Facility lock         Yes           +CLIP         Calling line identification presentation         Yes           +CLIR         Calling line identification restriction         Yes           +CLVL         Sets / returns internal loudspeaker volume         Yes           +CMAR         Master Reset         No           +CME ERROR: <err>         +CMEC         Mobile Termination error result code         Yes           +CMEC         Mobile Termination error         Yes           +CMER         Mobile Termination error         Yes           +CMER         Mobile Termination event reporting         No           +CMOD         Call mode         Yes           +CMUT         Enables / disables uplink voice muting         Yes           +CMUX         Multiplexing mode         Yes           +CNUM         Subscriber number         Yes           +COLP         Connected line identification presentation         Yes           +COPN         Read operator selection         Yes           +CPAS         Phone activity status         Yes      &lt;</err>                                                                                                    | +CKPD                   | Keypad control                                   | No      |
| +CLAN         Set Language         No           +CLCC         List current calls         No           +CLCK         Facility lock         Yes           +CLIP         Calling line identification presentation         Yes           +CLIR         Calling line identification restriction         Yes           +CLVL         Sets / returns internal loudspeaker volume         Yes           +CMAR         Master Reset         No           +CME ERROR: <err>         +CMEC         Mobile Termination error result code         Yes           +CMEC         Mobile Termination error         Yes           +CMER         Mobile Termination error         Yes           +CMER         Mobile Termination event reporting         No           +CMOD         Call mode         Yes           +CMUT         Enables / disables uplink voice muting         Yes           +CMUX         Multiplexing mode         Yes           +CNUM         Subscriber number         Yes           +COLP         Connected line identification presentation         Yes           +COPN         Read operator selection         Yes           +COPS         Operator selection         Yes           +CPBF         Find phonebook entries         Yes</err>                                                                                                    | +CLAC                   | List all available AT commands                   | No      |
| +CLCC List current calls No +CLCK Facility lock Yes +CLIP Calling line identification presentation Yes +CLIR Calling line identification restriction Yes +CLVL Sets / returns internal loudspeaker volume Yes +CMAR Master Reset No +CME ERROR: <err> +CME ERROR: <err> +CME REROR: <err> +CMEC Mobile Termination error result code Yes +CMER Report Mobile Termination error Yes +CMER Mobile Termination error Yes +CMER Mobile Termination error Yes +CMER Mobile Termination error Yes +CMUT Enables / disables uplink voice muting Yes +CMUX Multiplexing mode Yes +CNUM Subscriber number +COLP Connected line identification presentation Yes +COLP Connected line identification presentation Yes +COPS Operator selection Yes +CPAS Phone activity status +CPBF Find phonebook entries +CPBR Read phonebook memory storage +CPBW Write phonebook memory storage +CPIN Enter PIN Yes +CPOL</err></err></err>                                                                                                    | +CLAE                   | Language Event                                   | No      |
| +CLCK Facility lock Yes +CLIP Calling line identification presentation Yes +CLIR Calling line identification restriction Yes +CLVL Sets / returns internal loudspeaker volume Yes +CMAR Master Reset No +CME ERROR: <err> +CME ERROR: <err> +CME ERROR: Mobile Termination error result code Yes +CMER Report Mobile Termination error Yes +CMER Mobile Termination error Yes +CMER Mobile Termination error Yes +CMUR Mobile Termination event reporting No +CMOD Call mode Yes +CMUT Enables / disables uplink voice muting Yes +CMUX Multiplexing mode Yes +CNUM Subscriber number +COLP Connected line identification presentation Yes +COPN Read operator names Yes +COPS Operator selection Yes +CPBF Find phonebook entries +CPBR Read phonebook entries +CPBR Select phonebook memory storage +CPBW Write phonebook entry +CPIN Enter PIN Yes +CPOL</err></err>                                                                                                    | +CLAN                   | Set Language                                     | No      |
| +CLIP Calling line identification presentation Yes +CLIR Calling line identification prestriction Yes +CLVL Sets / returns internal loudspeaker volume Yes +CMAR Master Reset No +CME ERROR: <err> +CME ERROR: <err> +CMEC Mobile Termination error result code Yes +CMEC Mobile Termination error Yes +CMEC Report Mobile Termination error Yes +CMER Mobile Termination error Yes +CMER Mobile Termination event reporting No +CMOD Call mode Yes +CMUT Enables / disables uplink voice muting Yes +CMUX Multiplexing mode Yes +CNUM Subscriber number +COLP Connected line identification presentation Yes +COPN Read operator names +COPS Operator selection Yes +CPAS Phone activity status +CPBF Find phonebook entries +CPBR Read phonebook entries +CPBS Select phonebook memory storage +CPBW Write phonebook entry +CPOIL Preferred operator list</err></err>                                                                                                    | +CLCC                   | List current calls                               | No      |
| +CLIR Calling line identification restriction  +CLVL Sets / returns internal loudspeaker volume  +CMAR Master Reset  +CME ERROR: <err> +CMEC Mobile Termination error result code  +CMEE Report Mobile Termination error  +CMER Mobile Termination error  +CMER Mobile Termination error  +CMER Mobile Termination error  +CMER Mobile Termination event reporting  +CMOD Call mode  +CMUT Enables / disables uplink voice muting  +CMUX Multiplexing mode  +CNUX Multiplexing mode  +CNUM Subscriber number  +COLP Connected line identification presentation  +COPS Operator selection  +CPAS Phone activity status  +CPBF Find phonebook entries  +CPBR Read phonebook entries  +CPBS Select phonebook memory storage  +CPBW Write phonebook entry  +CPOL Preferred operator list  +CPOL  +CPOL </err>                                                                                                    | +CLCK                   | Facility lock                                    | Yes     |
| +CLVL Sets / returns internal loudspeaker volume  +CMAR Master Reset  Moster Reset  No  +CME ERROR: <err> +CMEC Mobile Termination error result code  +CMEE Report Mobile Termination error  +CMEE Report Mobile Termination error  +CMER Mobile Termination error  Yes  +CMER Mobile Termination event reporting  No  +CMOD Call mode  +CMUT Enables / disables uplink voice muting  +CMUX Multiplexing mode  +CNUM Subscriber number  +COLP Connected line identification presentation  +COLP Connected line identification presentation  +COPS Operator selection  +CPAS Phone activity status  +CPBF Find phonebook entries  +CPBR Read phonebook entries  +CPBR Read phonebook entries  +CPBR Read phonebook entry  +CPBN Write phonebook entry  +CPIN Enter PIN  +CPOL Preferred operator list</err>                                                                                                    | +CLIP                   | Calling line identification presentation         | Yes     |
| +CMARMaster ResetNo+CME ERROR: <err>+CMECMobile Termination error result codeYes+CMECMobile Termination errorYes+CMEEReport Mobile Termination errorYes+CMERMobile Termination event reportingNo+CMODCall modeYes+CMUTEnables / disables uplink voice mutingYes+CMUXMultiplexing modeYes+CNUMSubscriber numberYes+COLPConnected line identification presentationYes+COPNRead operator namesYes+COPSOperator selectionYes+CPASPhone activity statusYes+CPBFFind phonebook entriesYes+CPBRRead phonebook entriesYes+CPBSSelect phonebook memory storageYes+CPBWWrite phonebook entryYes+CPINEnter PINYes+CPOLPreferred operator listYes</err>                                                                                                    | +CLIR                   | Calling line identification restriction          | Yes     |
| +CME ERROR: <err> +CMEC +CMEC Mobile Termination control mode +CMEE Report Mobile Termination error Yes +CMER HCMER Mobile Termination error Yes +CMER HCMOD Call mode Yes +CMUT Enables / disables uplink voice muting +CMUX Multiplexing mode +CNUM Subscriber number +COLP Connected line identification presentation +COPS +COPS Operator selection +CPAS Phone activity status +CPBF Find phonebook entries +CPBS Select phonebook entry +CPBW Write phonebook entry +CPIN Enter PIN Yes +CPOL Preferred operator list  Mobile Termination error result code No No No No Yes Yes Yes  Yes  Yes  Yes  Yes  Yes</err>                                                                                                    | +CLVL                   | Sets / returns internal loudspeaker volume       | Yes     |
| +CMECMobile Termination control modeNo+CMEEReport Mobile Termination errorYes+CMERMobile Termination event reportingNo+CMODCall modeYes+CMUTEnables / disables uplink voice mutingYes+CMUXMultiplexing modeYes+CNUMSubscriber numberYes+COLPConnected line identification presentationYes+COPNRead operator namesYes+COPSOperator selectionYes+CPASPhone activity statusYes+CPBFFind phonebook entriesYes+CPBRRead phonebook entriesYes+CPBSSelect phonebook memory storageYes+CPBWWrite phonebook entryYes+CPINEnter PINYes+CPOLPreferred operator listYes                                                                                                    | +CMAR                   | Master Reset                                     | No      |
| +CMEE Report Mobile Termination error Yes +CMER Mobile Termination event reporting No +CMOD Call mode Yes +CMUT Enables / disables uplink voice muting Yes +CMUX Multiplexing mode Yes +CNUM Subscriber number Yes +COLP Connected line identification presentation Yes +COPN Read operator names Yes +COPS Operator selection Yes +CPAS Phone activity status Yes +CPBF Find phonebook entries Yes +CPBS Select phonebook memory storage Yes +CPBW Write phonebook entry +CPIN Enter PIN Yes +CPOL Preferred operator list                                                                                                    | +CME ERROR: <err></err> | Mobile Termination error result code             | Yes     |
| +CMER Mobile Termination event reporting No +CMOD Call mode Yes +CMUT Enables / disables uplink voice muting Yes +CMUX Multiplexing mode Yes +CNUM Subscriber number Yes +COLP Connected line identification presentation Yes +COPN Read operator names Yes +COPS Operator selection Yes +CPAS Phone activity status Yes +CPBF Find phonebook entries Yes +CPBR Read phonebook entries Yes +CPBS Select phonebook memory storage Yes +CPBW Write phonebook entry Yes +CPOL Preferred operator list Yes                                                                                                    | +CMEC                   | Mobile Termination control mode                  | No      |
| +CMOD Call mode Yes +CMUT Enables / disables uplink voice muting Yes +CMUX Multiplexing mode Yes +CNUM Subscriber number Yes +COLP Connected line identification presentation Yes +COPN Read operator names Yes +COPS Operator selection Yes +CPAS Phone activity status Yes +CPBF Find phonebook entries Yes +CPBR Read phonebook entries Yes +CPBS Select phonebook memory storage Yes +CPBW Write phonebook entry Yes +CPOL Preferred operator list Yes                                                                                                    | +CMEE                   | Report Mobile Termination error                  | Yes     |
| +CMUX Multiplexing mode Yes +CNUM Subscriber number Yes +COLP Connected line identification presentation Yes +COPN Read operator names Yes +COPS Operator selection Yes +CPAS Phone activity status Yes +CPBR Read phonebook entries Yes +CPBS Select phonebook memory storage Yes +CPBW Write phonebook entry +CPOL Preferred operator list Yes                                                                                                    | +CMER                   | Mobile Termination event reporting               | No      |
| +CMUX Multiplexing mode Yes +CNUM Subscriber number Yes +COLP Connected line identification presentation Yes +COPN Read operator names Yes +COPS Operator selection Yes +CPAS Phone activity status Yes +CPBF Find phonebook entries Yes +CPBR Read phonebook entries Yes +CPBS Select phonebook memory storage Yes +CPBW Write phonebook entry +CPIN Enter PIN Yes +CPOL Preferred operator list                                                                                                    | +CMOD                   | Call mode                                        | Yes     |
| +CNUM Subscriber number Yes  +COLP Connected line identification presentation Yes  +COPN Read operator names Yes  +COPS Operator selection Yes  +CPAS Phone activity status Yes  +CPBF Find phonebook entries Yes  +CPBR Read phonebook entries Yes  +CPBS Select phonebook memory storage Yes  +CPBW Write phonebook entry Yes  +CPIN Enter PIN  +CPOL Preferred operator list                                                                                                    | +CMUT                   | Enables / disables uplink voice muting           | Yes     |
| +COLP Connected line identification presentation Yes +COPN Read operator names Yes +COPS Operator selection Yes +CPAS Phone activity status Yes +CPBF Find phonebook entries Yes +CPBR Read phonebook entries Yes +CPBS Select phonebook memory storage Yes +CPBW Write phonebook entry Yes +CPIN Enter PIN Yes +CPOL Preferred operator list                                                                                                    | +CMUX                   | Multiplexing mode                                | Yes     |
| +COPN Read operator names Yes +COPS Operator selection Yes +CPAS Phone activity status Yes +CPBF Find phonebook entries Yes +CPBR Read phonebook entries Yes +CPBS Select phonebook memory storage Yes +CPBW Write phonebook entry Yes +CPIN Enter PIN Yes +CPOL Preferred operator list                                                                                                    | +CNUM                   | Subscriber number                                | Yes     |
| +COPS Operator selection Yes +CPAS Phone activity status Yes +CPBF Find phonebook entries Yes +CPBR Read phonebook entries Yes +CPBS Select phonebook memory storage Yes +CPBW Write phonebook entry Yes +CPIN Enter PIN Yes +CPOL Preferred operator list                                                                                                    | +COLP                   | Connected line identification presentation       | Yes     |
| +CPAS Phone activity status Yes +CPBF Find phonebook entries Yes +CPBR Read phonebook entries Yes +CPBS Select phonebook memory storage Yes +CPBW Write phonebook entry Yes +CPIN Enter PIN Yes +CPOL Preferred operator list                                                                                                    | +COPN                   | Read operator names                              | Yes     |
| +CPBF Find phonebook entries Yes +CPBR Read phonebook entries Yes +CPBS Select phonebook memory storage Yes +CPBW Write phonebook entry Yes +CPIN Enter PIN Yes +CPOL Preferred operator list                                                                                                    | +COPS                   | Operator selection                               | Yes     |
| +CPBR Read phonebook entries Yes +CPBS Select phonebook memory storage Yes +CPBW Write phonebook entry Yes +CPIN Enter PIN Yes +CPOL Preferred operator list Yes                                                                                                    | +CPAS                   | Phone activity status                            | Yes     |
| +CPBS Select phonebook memory storage Yes +CPBW Write phonebook entry Yes +CPIN Enter PIN Yes +CPOL Preferred operator list Yes                                                                                                    | +CPBF                   | Find phonebook entries                           | Yes     |
| +CPBW Write phonebook entry Yes +CPIN Enter PIN Yes +CPOL Preferred operator list Yes                                                                                                    | +CPBR                   | Read phonebook entries                           | Yes     |
| +CPIN Enter PIN Yes +CPOL Preferred operator list Yes                                                                                                    | +CPBS                   | Select phonebook memory storage                  | Yes     |
| +CPOL Preferred operator list Yes                                                                                                    | +CPBW                   | Write phonebook entry                            | Yes     |
| l · · · · · · · · · · · · · · · · · · ·                                                                                                    | +CPIN                   | Enter PIN                                        | Yes     |
| +CPROT Enter protocol mode No                                                                                                    | +CPOL                   | Preferred operator list                          | Yes     |
|                                                                                                    | +CPROT                  | Enter protocol mode                              | No      |

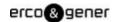

| Command          | Description                                                                        | Support |
|------------------|------------------------------------------------------------------------------------|---------|
| +CPUC            | Price per unit and currency table                                                  | Yes     |
| +CPWC            | Power class                                                                        | No      |
| +CPWD            | Change password                                                                    | Yes     |
| +CR              | Service reporting control                                                          | Yes     |
| +CRC             | Cellular result codes                                                              | Yes     |
| +CREG            | Network registration                                                               | Yes     |
| +CRING           | Incoming call type                                                                 | Yes     |
| +CRLP            | Radio link protocol                                                                | Yes     |
| +CRMP            | Ring Melody Playback                                                               | N/A     |
| +CRSL            | Ringer sound level                                                                 | N/A     |
| +CRSM            | Restricted SIM access                                                              | Yes     |
| +CSCC            | Secure control command                                                             | No      |
| +CSCS            | Select TE character set                                                            | Yes     |
| +CSDF            | Settings date format                                                               | N/A     |
| +CSGT            | Set Greeting Text                                                                  | N/A     |
| +CSIL            | Silence Command                                                                    | N/A     |
| +CSIM            | Generic SIM access                                                                 | Yes     |
| +CSNS            | Single numbering scheme                                                            | No      |
| +CSQ             | Signal quality                                                                     | Yes     |
| +CSSN            | Supplementary service notifications                                                | Yes     |
| +CSTA            | Select type of address                                                             | Yes     |
| +CSTF            | Settings time format                                                               | Yes     |
| +CSVM            | Set Voice Mail Number                                                              | No      |
| +CTFR            | Call deflection                                                                    | No      |
| +CTZR            | Time Zone Reporting                                                                | N/A     |
| +CTZU            | Automatic Time Zone Update                                                         | No      |
| +CUSD            | Unstructured supplementary service data                                            | Yes     |
| +CV120           | V.120 rate adaption protocol                                                       | No      |
| +CVHU            | Voice Hangup Control                                                               | No      |
| +CVIB            | Vibrator mode                                                                      | N/A     |
| D                | ITU T V.25ter [14] dial command                                                    | Yes     |
| D*99#            | Sets up a packet data call (PDP context) based on profile ID #1                    | Yes     |
| D*99*** <n>#</n> | Sets up a packet data call (PDP context) based on profile ID # <n> (<n> is</n></n> | Yes     |
|                  | the <cid> in the +CGDCONT command)</cid>                                           |         |
| +VTD             | Tone duration                                                                      | Yes     |
| +VTS             | DTMF and arbitrary tone génération                                                 | Yes     |
| +WS46            | PCCA STD 101 [17] select wireless network                                          | No      |

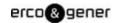

# 8 MODEM STATUS, CUSTOMIZATION, AND RESET COMMANDS

#### 8.1 INTRODUCTION

This chapter describes commands used to reset the modem, adjust customization settings, retrieve the firmware version, and monitor the temperature, voltage, and modem status.

#### 8.2 COMMAND SUMMARY

The table below lists the commands described in this chapter.

Table 3-1: Modem status commands

| Command    | Description                                                        |
|------------|--------------------------------------------------------------------|
| !BAND      | Selects a set of frequency bands / queries current selection       |
| !BCINF     | Returns the bootloader version                                     |
| !BOOTHOLD  | Resets modem and waits in bootloader for firmware download         |
| ^CARDMODE  | Returns SIM card mode (card type)                                  |
| +CLVL      | Sets / returns internal loudspeaker volume                         |
| +CMUT      | Enables / disables uplink voice muting                             |
| !CNTI      | Returns current, available, and supported network technologies     |
| +CQI       | Returns or enables / disables return of averaged CQI (Channel      |
|            | Quality Indicator) value (WCDMA only)                              |
| +CSDONSIO2 | Configures secondary SIO port for circuit-switched data            |
| +ECIO      | Returns total Energy per chip per power density value (WCDMA only) |
| !GETBAND   | Returns the current active band                                    |
| !GETRAT    | Returns the current active radio access technology (RAT)           |
| !GRELIMEI  | Returns the modem's production IMEI                                |
| !GRESET    | Resets the modem                                                   |
| !GSMINFO   | Displays 2G network information                                    |
| !GSTATUS   | Returns operational status                                         |
| !GVER      | Returns the firmware version                                       |
| ^HVER      | Returns the modem hardware version                                 |
| !NVPORTSET | Assigns appropriate USB endpoint AT port                           |
| !PCTEMP    | Returns current temperature information                            |
| !PCVOLT    | Returns current power supply voltage information                   |
| !POWERDOWN | Powers down the system                                             |
| !REL       | Queries the active protocol / revision                             |
| !RESET     | Resets the modem                                                   |
| +RSCP      | Returns Received Signal Code Power (RSCP) (WCDMA only)             |
| !SCACT     | Activates / deactivates PDP context for FIFO interface             |
| !SCDFTPROF | Queries / sets the default profile ID                              |
| !SCDNS     | Queries / sets profile ID DNS address                              |
| !SCPADDR   | Displays IP address for specified PDP context                      |
| !SCPROF    | Queries / sets SWI-specific profile information                    |

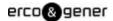

| Command          | Description                                          |
|------------------|------------------------------------------------------|
| !SCPROFDEL       | Erase profile information                            |
| !SDNOTINSTALLED  | Returns SD installation status                       |
| !SELMODE         | Queries / sets current service domain                |
| !SELRAT          | Queries / sets current radio access technology (RAT) |
| !SIMNOTINSTALLED | Returns SIM installation status                      |
| !SMSRETRY        | Queries / sets SMS retry period and interval         |
| !SMSSTSEN        | Enables / disables SMS status reports                |
| !SWICALLPROG     | Enables / disables Call Progress Notification        |
| ^SYSCONFIG       | Queries / sets system configuration information      |
| ^SYSINFO         | Returns service status information                   |
| !TIME            | Queries / sets current time of day                   |
| !UDINFO          | Returns information from active USB descriptor       |
| +UPSC            | Displays Primary Scrambling Code (WCDMA only)        |
| +USET            | Displays WCDMA set information                       |
| &V               | Return operating mode AT configuration parameters    |

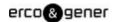

Table 3-2: Modem status, customization, and reset commands

| Command                          | Description                                                                                              |
|----------------------------------|----------------------------------------------------------------------------------------------------|
| !BAND= <bandsetind></bandsetind> | Selects a set of frequency bands / queries current sélection                                             |
|                                  | This command is used to configure the modem to operate on a set of frequency                             |
| !BAND= ?                         | bands, to look up the sets available, and to query the current sélection.                                |
|                                  | Usage:                                                                                                   |
| !BAND?                           | A !BAND = ? reports allowed values for <bandsetind> and the corresponding</bandsetind>                   |
|                                  | frequency bands.                                                                                         |
|                                  | AT!BAND= <bandsetind> is used to select a set of bands.</bandsetind>                                     |
|                                  | AT!BAND? reports the current band sélection.                                                             |
|                                  | Parameters:                                                                                              |
|                                  | <bar> <br/> <br/> dandsetInd&gt; (band index value-When configured for 'all regions', all of thèse</bar> |
|                                  | bands appear) :                                                                                          |
|                                  | 00 = All bands                                                                                           |
|                                  | 01 = WCDMA 2100                                                                                          |
|                                  | 02 = WCDMA 850/1900                                                                                      |
|                                  | 03 = GSM 900/1800                                                                                        |
|                                  | 04 = GSM 850/1900                                                                                        |
|                                  | 05 = GSM ALL                                                                                             |
|                                  | 06 = WCDMA 2100 GSM 900/1800                                                                             |
|                                  | 07 = WCDMA 850/1900 GSM 850/1900                                                                         |
|                                  | 08 = WCDMA ALL                                                                                           |
|                                  | 09 = WCDMA 850/2100                                                                                      |
|                                  | 0A = WCDMA 800/2100                                                                                      |
|                                  | 0B = WCDMA 850/                                                                                          |
|                                  | 0C = WCDMA 850 GSM 900/1800                                                                              |
| Note : These band sets are       | 0D = WCDMA 850                                                                                           |
| preconfigured by ERCO &          | Example:                                                                                                 |
| GENER. The bands displayed       | When configured for a specific region by the manufacturer, AT!BAND=? could                               |
| by the query command             | return:                                                                                                  |
| (AT!BAND=?) depend on this       | 00, All bands                                                                                            |
| configuration, as shown in this  | 01, WCDMA 2100                                                                                           |
| example.                         | 02, N/A (Defaults to All)                                                                                |
|                                  | 03, GSM 900/1800                                                                                         |
|                                  | 04, N/A (Defaults to All)                                                                                |
|                                  | 05, GSM ALL                                                                                              |
|                                  | 06, N/A (Defaults to All)                                                                                |
|                                  | 07, N/A (Defaults to All)                                                                                |
|                                  | 08, WCDMA ALL                                                                                            |
|                                  | 09, N/A (Defaults to All)                                                                                |
|                                  | 0A, N/A (Defaults to All)                                                                                |

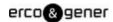

| Command                | Description                                                                    |
|------------------------|--------------------------------------------------------------------------------|
|                        | 0B, N/A (Defaults to All)                                                      |
|                        | 0C, N/A (Defaults to All)                                                      |
|                        | 0D, N/A (Defaults to All)                                                      |
| !BCINF                 | Returns the bootloader version                                                 |
|                        | This command is used to return the module's bootloader version.                |
|                        | Usage:                                                                         |
|                        | AT!BCINF returns several values-the bootloader version is the second parameter |
|                        | returned.                                                                      |
|                        | Example:                                                                       |
|                        | AT!BCINF returns:                                                              |
|                        | BOOT                                                                           |
|                        | Address: <>                                                                    |
|                        | Version: <version></version>                                                   |
|                        | Parameters:                                                                    |
|                        | <version> (bootloader version):</version>                                      |
|                        | ASCII string                                                                   |
|                        | Maximum length: 84 characters                                                  |
|                        | Example: H1_0_0_0ACBT G:/WS/FW/H1_0_0_0ACBT/MSM6280/SRC                        |
|                        | 2006/09/01 16:33:30                                                            |
| !BOOTHOLD              | Resets modem and waits in bootloader for firmware download                     |
|                        | This command is used to prepare for a firmware download by resetting the       |
|                        | modem and waiting in 'boot and hold' mode.                                     |
|                        | Usage:                                                                         |
|                        | AT!BOOTHOLD forces the modem to backup user NV options, reset, and then        |
|                        | wait in boot and hold mode for a firmware download.                            |
| ^CARDMODE              | Returns SIM card mode (card type)                                              |
|                        | This command is used to identify the type of SIM card being used.              |
|                        | Returned parameters:                                                           |
|                        | <sim_type> (the type of sim card)</sim_type>                                   |
|                        | 0 = unknown                                                                    |
|                        | 1 = SIM                                                                        |
|                        | 2 = USIM                                                                       |
| +CLVL= <level></level> | Sets / returns internal loudspeaker volume                                     |
| +CLVL=?                | This command is used to set or report the modem's internal loudspeaker volume. |
| +CLVL?                 | Usage:                                                                         |
|                        | AT+CLVL= <level> sets the volume within a specified range</level>              |
|                        | AT+CLVL=? reports allowed values for <level></level>                           |
|                        | AT+CLVL? reports the current volume                                            |
|                        | Parameters:                                                                    |
|                        | <level> (Sound level):</level>                                                 |
|                        | Manufacturer-specific volume levels                                            |
|                        | l '                                                                            |

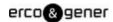

| Command                          | Description                                                                            |
|----------------------------------|----------------------------------------------------------------------------------------|
|                                  | Valid range: 0(lowest)-7(highest)                                                      |
| +CMUT= <enableflag></enableflag> | Enables / disables uplink voice muting                                                 |
| +CMUT=?                          | This command is used to enable or disable uplink voice muting during a voice call.     |
|                                  | Usage:                                                                                 |
|                                  | AT+CMUT= <enableflag> turns muting on or off</enableflag>                              |
|                                  | AT+CMUT=? returns valid <enableflag> values</enableflag>                               |
|                                  | Parameters:                                                                            |
|                                  | <pre><enableflag> (Enable / disable muting):</enableflag></pre>                        |
|                                  | 0 = Mute off                                                                           |
|                                  | 1 = Mute on                                                                            |
| *CNTI= <n></n>                   | Returns current, available, and supported network technologies                         |
|                                  | This command is used to report the network technology currently being used, the        |
|                                  | technologies available for use, or the technologies supported by the modem.            |
|                                  | Usage:                                                                                 |
|                                  | AT*CNTI= <n> returns</n>                                                               |
|                                  | *CNTI: <n>,<tech>[,<tech>[]]</tech></tech></n>                                         |
|                                  | Parameters:                                                                            |
|                                  | <n> (reporting option):</n>                                                            |
|                                  | 0 = Network technology currently in use                                                |
|                                  | 1 = Available technologies on current network                                          |
|                                  | 2 = All technologies supported by the modem                                            |
|                                  | <tech> (technology type):</tech>                                                       |
|                                  | ASCII string                                                                           |
|                                  | Valid values: "GSM", "GPRS", "EDGE", "UMTS", "HSDPA", "HSUPA" (only when               |
|                                  | <n> = 1)</n>                                                                           |
| +CQI?                            | Returns or enables / disables return of averaged CQI (Channel Quality Indicator)       |
|                                  | value (WCDMA only)                                                                     |
| +CQI= <enableflag></enableflag>  | This command returns the averaged CQI from the modems.                                 |
|                                  | Usage:                                                                                 |
|                                  | AT!CQI? returns the average CQI and the number of samples used to determine            |
|                                  | the average. For example:                                                              |
|                                  | +CQI:                                                                                  |
|                                  | total valid samples 1600, average cqi 26                                               |
|                                  | AT!CQI= <enableflag> enables or disables the query version of the command</enableflag> |
|                                  | (+CQI?)                                                                                |
|                                  | Parameters:                                                                            |
|                                  | <pre><enableflag> (enable / disable CQI value retrieval):</enableflag></pre>           |
|                                  | 0 = Disable retrieval                                                                  |
|                                  | 1 = Enable retrieval                                                                   |
| !CSDONSIO2?                      | Configures secondary SIO port for circuit-switched data                                |

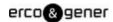

| Command                     | Description                                                                                                    |
|-----------------------------|----------------------------------------------------------------------------------------------------|
| !CSDONSIO2= <port#></port#> | This command configures the secondary serial I/O (SIO) port for circuit-switched                                                                                                    |
|                             | data over the main AT port or MUX1/MUX2/MUX3.                                                                                                    |
|                             | Note: The modem must be reset before any change takes effect.                                                                                                    |
|                             | Usage:                                                                                                    |
|                             | AT!CSDONSIO2? returns the current port number currently used for the SIO port.                                                                                                    |
|                             | For example:                                                                                                    |
|                             | +CSDONSIO2:                                                                                                    |
|                             | <port#></port#>                                                                                                    |
|                             | AT!CSDONSIO2= <port#> sets the port number to use for the SIO port.</port#>                                                                                                    |
|                             | Parameters:                                                                                                    |
|                             | <port#> (Port used for circuit-switched data):</port#>                                                                                                    |
|                             | 0 = CSD on main AT port (Default)                                                                                                    |
|                             | 1 = CSD on MUX1                                                                                                    |
|                             | 2 = CSD on MUX2                                                                                                    |
|                             | 3 = CSD on MUX3                                                                                                    |
| +ECIO?                      | Returns total Energy per chip per power density value (WCDMA only)                                                                                                    |
|                             | This command returns the total energy per chip per power density (Ec/Io) value of                                                                                                    |
|                             | the active set's three strongest cells.                                                                                                    |
|                             | Usage:                                                                                                    |
|                             | AT!ECIO2? returns the signed dB values of the three strongest cells in the active                                                                                                    |
|                             | set. The values are listed from strongest to weakest, based on RSCP, and                                                                                                    |
|                             | separated by tabs. If there are less than three cells, only those values appear. For                                                                                                    |
|                             | example:                                                                                                    |
|                             | +ECIO:                                                                                                    |
|                             | Ec/lo: -3.5 dB -14.0 dB -24.5 dB                                                                                                    |
|                             | or                                                                                                    |
|                             | +ECIO:                                                                                                    |
|                             | Ec/lo: -7.5 dB                                                                                                    |
|                             | Valid range = -31.5 dB to 0 dB                                                                                                    |
|                             | The command +USET also displays Tot Ec/lo as one of its outputs.                                                                                                    |
| !GETBAND?                   | Returns the current active band                                                                                                    |
|                             | This command returns the active band currently being used by the modem.                                                                                                    |
|                             | Usage:                                                                                                    |
|                             | AT!GETBAND? returns a description of the current active band, or returns an error                                                                                                    |
|                             | message.                                                                                                    |
|                             | Note: Due to stack implementation requirements, !GETBAND reports W800 for                                                                                                    |
|                             | both W800 and W850                                                                                                    |
| !GETRAT?                    | Returns the current active radio access technology (RAT)                                                                                                    |
|                             | This command returns the RAT currently being used by the modem.                                                                                                    |
|                             | Usage:                                                                                                    |
|                             | AT!GETRAT? returns a description of the current RAT, or returns an error                                                                                                    |
| I                           | The state of the state of the s |

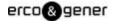

| Command    | Description                                                                         |
|------------|-------------------------------------------------------------------------------------|
|            | message.                                                                            |
| !GRELIMEI? | Returns the modem's production TAC                                                  |
|            | This command returns the modem's production TAC (Type Allocation Code).             |
|            | (TAC is first 8 chars, then padded with Zeros). EG: if IMEI is 289258158732085,     |
|            | returns 289258150000000.                                                            |
|            | Usage:                                                                              |
|            | AT!GRELIMEI? returns the <tac> assigned to the modem.</tac>                         |
|            | Parameters:                                                                         |
|            | <tac></tac>                                                                         |
|            | 15-character string. First 8 characters are the TAC, remainder of string is zero-   |
|            | padded.                                                                             |
|            | Example:                                                                            |
|            | If the modem's IMEI is 289258158732085, !GRELIMEI returns 289258150000000.          |
| !GRESET    | Resets the modem                                                                    |
|            | This command performs a modem reset.                                                |
|            | Note: This command is identical in function to !RESET.                              |
| !GSMINFO?  | Displays 2G network information                                                     |
|            | This command returns 2G network information for the 'serving' cell and up to 6      |
|            | 'neighbor' cells.                                                                   |
|            | Parameters: (referenced in example below)                                           |
|            | <mccmnc>: Mobile Country Code and Mobile Network Code (combine to form the</mccmnc> |
|            | PLMN)                                                                               |
|            | 16-bit decimal                                                                      |
|            | <lac>: Location Area Code</lac>                                                     |
|            | 16-bit decimal                                                                      |
|            | <cellid>: Cell Id</cellid>                                                          |
|            | 16-bit decimal                                                                      |
|            | <bsic>: Base Station Identity Code</bsic>                                           |
|            | 8-bit decimal                                                                       |
|            | <ncc>: Network Color Code</ncc>                                                     |
|            | 8-bit decimal                                                                       |
|            | <bsc> Base Station Color Code</bsc>                                                 |
|            | 8-bit decimal                                                                       |
|            | <rac>: Routing Area Code</rac>                                                      |
|            | 8-bit decimal                                                                       |
|            | <minrx>: Minimum Rx level (dBm) needed to register</minrx>                          |
|            | 16-bit decimal                                                                      |
|            | <maxrach>: Reserved for future use</maxrach>                                        |
|            | 16-bit decimal<br><band>: Indicates the 2G network band</band>                      |
|            | Spands. Indicates the 2G network band                                               |

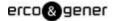

| Command | Description                                                     |
|---------|-----------------------------------------------------------------|
|         | Valid values: "E900", "P900", "1900", "1800", "850", "Unknown"  |
|         | <arfcn>: Absolute Radio Frequency level (dBm)</arfcn>           |
|         | 16-bit decimal                                                  |
|         | <rxlvl>: Received BCCH frequency level (dBm)</rxlvl>            |
|         | 16-bit decimal                                                  |
|         | <c1>: C1 cell selection criteria</c1>                           |
|         | 16-bit decimal                                                  |
|         | <c2>: C2 cell selection criteria</c2>                           |
|         | 16-bit decimal                                                  |
|         | <c31>: C31 cell selection criteria</c31>                        |
|         | 16-bit decimal                                                  |
|         | <c32>: C32 cell selection criteria</c32>                        |
|         | 16-bit decimal                                                  |
|         |                                                                 |
|         | Returns:                                                        |
|         | !gsminfo:                                                       |
|         | Serving Cell:                                                   |
|         | PLMN: <mccmnc></mccmnc>                                         |
|         | LAC: <lac></lac>                                                |
|         | Cell ID: <cellid></cellid>                                      |
|         | BSIC: <bsic></bsic>                                             |
|         | NCC: <ncc></ncc>                                                |
|         | BSCC: <bscc></bscc>                                             |
|         | RAC: <rac></rac>                                                |
|         | Min Rx Lvl Rqd: <minrx></minrx>                                 |
|         | Max Rach: <maxrach></maxrach>                                   |
|         | Band: <band></band>                                             |
|         | ARFCN: <arfcn></arfcn>                                          |
|         | Rx level (dBm): <rxlvl></rxlvl>                                 |
|         | C1: <c1></c1>                                                   |
|         | C2: <c2></c2>                                                   |
|         | C31: <c31></c31>                                                |
|         | C32: <c32></c32>                                                |
|         |                                                                 |
|         | Neighbour Cells:                                                |
|         | Band: <band> <band></band></band>                               |
|         | ARFCN: <arfcn><arfcn></arfcn></arfcn>                           |
|         | RAC: <rac> <rac></rac></rac>                                    |
|         | RX level (dBm): <rxlvl> <rxlvl> <rxlvl></rxlvl></rxlvl></rxlvl> |
|         | C1: <c1> <c1> <c1></c1></c1></c1>                               |
|         | C2: <c2> <c2></c2></c2>                                         |

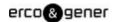

| Command   | Description                                                                                                    |
|-----------|----------------------------------------------------------------------------------------------------|
|           | C31: <c31> <c31> <c31></c31></c31></c31>                                                                                                    |
|           | C32: <c32> <c32> <c32></c32></c32></c32>                                                                                                    |
| !GSTATUS? | Returns operational status                                                                                                    |
|           | This command returns specific details about the current operational status of the                                                                                                    |
|           | modem.                                                                                                    |
|           | Parameters:                                                                                                    |
|           | <ctime>: Current time (Seconds from bootup)</ctime>                                                                                                    |
|           | <temperature>: Approximative temperature (± 5°C)</temperature>                                                                                                    |
|           | <br><br>< |
|           | <mode>: Current modem mode</mode>                                                                                                    |
|           | ("POWERING OFF", "FACTORY TEST", "OFFLINE", "ONLINE", LOW POWER                                                                                                    |
|           | MODE", "RESETTING", "NETWORK TEST", "OFFLINE REQUEST", "PSEUDO                                                                                                    |
|           | ONLINE", "Unknown")                                                                                                    |
|           | <smode>: System mode acquired by modem</smode>                                                                                                    |
|           | ("No service", "AMPS", "CDMA", "GSM", "HDR", "WCDMA", "GPS",                                                                                                    |
|           | "WCDMA+GSM", "Unknown")                                                                                                    |
|           | <psstate>: Current PS state</psstate>                                                                                                    |
|           | ("Attached", "Not attached")                                                                                                    |
|           | <wband>: Current WCDMA band being accessed</wband>                                                                                                    |
|           | ("CDMA cell", "CDMA PCS", "IMT2000", "WCDMA1900", "WCDMA1800",                                                                                                    |
|           | "WCDMA800", "GSM EGSM900", "GSM DCS1800", "GSM 850", "GSM1900",                                                                                                    |
|           | "GPS", "No band")                                                                                                    |
|           | <gband>: Current GSM band, either TCH or BCCH</gband>                                                                                                    |
|           | ("GSM850", "GSM900", "DCS1800", "PCS1900", "Unknown")                                                                                                    |
|           | <wchan>: WCDMA channel number</wchan>                                                                                                    |
|           | <gchan>: GSM channel number</gchan>                                                                                                    |
|           | <pre><gmmstate>: Current GMM state</gmmstate></pre>                                                                                                    |
|           | ("IDLE", "DEREGISTERED", "Registering", "REGISTERED", "Deregistering", "RA                                                                                                    |
|           | updating", "Requesting srvc")                                                                                                    |
|           | <pre><gmmsubstate>: Current GMM sub-state</gmmsubstate></pre>                                                                                                    |
|           | ("NORMAL SERVICE", "LIMITED SERVICE", "ATT NEEDED", "ATTEMPTING                                                                                                    |
|           | ATT", "NO IMSI", "NO SERVICE", "PLMN SEARCH", "SUSPENDED", "UPDATE                                                                                                    |
|           | NEEDED", "UPDATING", "DEATACHING", "")                                                                                                    |
|           | Note: "" indicates 'undefined sub-state'                                                                                                    |
|           | <mmstate>: Current MM state</mmstate>                                                                                                    |
|           | ("NULL", "IDLE", "LA Rejected", "LA Start", "CONNECTED", "Network Command",                                                                                                    |
|           | "")                                                                                                    |
|           | Note: "" indicates 'undefined state'                                                                                                    |
|           | <mmsubstate>: Current MM sub-state</mmsubstate>                                                                                                    |
|           | ("NORMAL SERVICE", "LIMITED SERVICE", "NO IMSI", "NO SERVICE", "PLMN                                                                                                    |
|           | SEARCH", "UPDATE NEEDED", "UPDATING", "")                                                                                                    |
|           | SLANGIT, OFDATE NEEDED, OFDATING, )                                                                                                    |

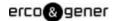

| Command                         | Description                                                                        |
|---------------------------------|------------------------------------------------------------------------------------|
|                                 | Note: "" indicates 'undefined sub-state'                                           |
| !GVER?                          | Returns the firmware version                                                       |
|                                 | This command returns the firmware version as a string in the format version        |
|                                 | yyyy/mm/dd hh:mm:ss.                                                               |
| ^HVER                           | Returns the modem hardware version                                                 |
|                                 | This command returns the modem's hardware version number based on the FSN.         |
|                                 | The version number is returned as a short string representing the actual version.  |
|                                 | Examples:                                                                          |
|                                 | "E2" – Eng2 device                                                                 |
|                                 | "1.0" – Production v1.0                                                            |
|                                 | "1.1" – Production v1.1                                                            |
|                                 | etc.                                                                               |
| !NVPORTSET?                     | Assigns appropriate USB endpoint AT port                                           |
| !NVPORTSET= <mapping></mapping> | This command maps the AT port to either endpoint 5 or endpoint 2 in non-MUX        |
|                                 | mode, or reports the current mapping.                                              |
|                                 | Usage:                                                                             |
|                                 | AT!NVPORTSET? returns the current endpoint <mapping></mapping>                     |
|                                 | AT!NVPORTSET= <mapping> maps the AT port to the appropriate USB endpoint</mapping> |
|                                 | Parameters:                                                                        |
|                                 | <mapping> (mapping type):</mapping>                                                |
|                                 | 0 = endpoint 5 (Default value)                                                     |
|                                 | 1 = endpoint 2                                                                     |
| !PCTEMP?                        | Returns current temperature information                                            |
|                                 | This command returns the module's temperature state and actual temperature.        |
|                                 | Usage:                                                                             |
|                                 | AT!PCTEMP? returns the <state> and <temperature></temperature></state>             |
|                                 | Parameters:                                                                        |
|                                 | <state> (temperature state):</state>                                               |
|                                 | "Normal"                                                                           |
|                                 | "High Warning"                                                                     |
|                                 | "High Critical"                                                                    |
|                                 | "Low Critical"                                                                     |
|                                 | <pre><temperature> (current temperature):</temperature></pre>                      |
|                                 | Current temperature in degrees Celsius – this is the highest temperature reported  |
|                                 | by the two thermistors (one measures the PA (Power Amplifier) used by the          |
|                                 | WCDMA transceiver, the other measures the temperature of the PA used by the        |
| IDOVOLTS                        | GSM transceiver).                                                                  |
| !PCVOLT?                        | Returns current power supply voltage information                                   |
|                                 | This command returns the module's power supply state and actual voltage.           |
|                                 | Usage:                                                                             |

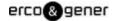

| Command    | Description                                                                                            |
|------------|----------------------------------------------------------------------------------------------------|
|            | AT!PCVOLT? returns the <state>, <voltage>, and <raw> (Analog/Digital Convertor</raw></voltage></state> |
|            | reading).                                                                                              |
|            | Parameters:                                                                                            |
|            | <state> (power supply state):</state>                                                                  |
|            | "Normal"                                                                                               |
|            | "High Critical"                                                                                        |
|            | "Low Warning"                                                                                          |
|            | "Low Critical"                                                                                         |
|            | <voltage>:</voltage>                                                                                   |
|            | Current voltage reading in mV.                                                                         |
|            | <raw>:</raw>                                                                                           |
|            | Analog/Digital Convertor reading                                                                       |
| !POWERDOWN | Powers down the system                                                                                 |
|            | This command powers down the system. After using this command, the modem                               |
|            | will not communicate with the host until is has been power cycled.                                     |
|            | Usage:                                                                                                 |
|            | AT!POWERDOWN returns "OK" and powers the system down.                                                  |
|            | Note: This command should only be used when testing using an appropriate                               |
|            | testing jig-do not use it when the modem is installed in a computer.                                   |
| !REL?      | Queries the active protocol / revision                                                                 |
|            | This command is used to indicate the modem's current protocol, SGSN, and MSC                           |
|            | revision settings.                                                                                     |
|            | Usage:                                                                                                 |
|            | AT!REL? reports the current operating protocol, SGSN revision, and MSC revision                        |
|            | in the format <wcdmarrc> <sgsnr> <mscr> (each value appears on a separate</mscr></sgsnr></wcdmarrc>    |
|            | line).                                                                                                 |
|            | Parameters:                                                                                            |
|            | <wcdmarrc>: WCDMA RRC Revision (Protocol)</wcdmarrc>                                                   |
|            | 00 = Release 99                                                                                        |
|            | 01 = Release 5 (Default)                                                                               |
|            | <sgsnr>: SGSNR Revision</sgsnr>                                                                        |
|            | 00 = Release 97                                                                                        |
|            | 01 = Release 99                                                                                        |
|            | 02 = Release 5                                                                                         |
|            | 03 = Dynamic (Default) uses whichever protocol is broadcast by the network                             |
|            | <mscr>: MSC Revision</mscr>                                                                            |
|            | 00 = Release 97                                                                                        |
|            | 01 = Release 99                                                                                        |
|            | 02 = Release 5                                                                                         |
|            | 03 = Dynamic (Default) uses whichever protocol is broadcast by the network                             |

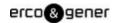

| Command                                 | Description                                                                                               |
|-----------------------------------------|----------------------------------------------------------------------------------------------------|
| !RESET                                  | Resets the modem                                                                                          |
|                                         | This command performs a modem reset.                                                                      |
|                                         | Note: This command is identical in function to !GRESET.                                                   |
| +RSCP?                                  | Returns Received Signal Code Power (RSCP) (WCDMA only)                                                    |
|                                         | This command returns the RSCP of the active set's three strongest cells.                                  |
|                                         | Usage:                                                                                                    |
|                                         | AT!RSCP? returns the signed dBm value, from weakest to strongest cell. For                                |
|                                         | example:                                                                                                  |
|                                         | +RSCP:                                                                                                    |
|                                         | RSCP: -73 dBm -84 dBm                                                                                     |
|                                         | Valid return values: -120 dBm to -20 dBm                                                                  |
| !SCACT? [ <pid>]</pid>                  | Actives / deactivates PDP context for FIFO interface                                                      |
| !SCACT= <state>[, <pid>]</pid></state>  | This command is used to activate or deactivate the specified PDP context for                              |
|                                         | FIFO interface.                                                                                           |
|                                         | Usage:                                                                                                    |
|                                         | AT!SCACT?[ <pid>] reports the status of the identified profile (<pid>). If no <pid> is</pid></pid></pid>  |
|                                         | specified, the status of all profiles is returned.                                                        |
|                                         | AT!SCACT= <state>[,<pid>] is used to set the state of the identified profile (<pid>).</pid></pid></state> |
|                                         | If no <pid> is specified, profile 1 is updated.</pid>                                                     |
|                                         | Parameters:                                                                                               |
|                                         | <state> (PDP context activation state):</state>                                                           |
|                                         | 0 = Dactivated                                                                                            |
|                                         | 1 = Activated                                                                                             |
|                                         | During assignment, any <state> other than 1 or 2 will return an ERROR response.</state>                   |
|                                         | <pid><pid> (PDP context definition):</pid></pid>                                                          |
|                                         | Valid range: 1-16                                                                                         |
| !SCDFTPROF?                             | Queries / sets the default profile ID                                                                     |
| !SCDFTROPF= <pid></pid>                 | This command is used to query / set the default profile ID.                                               |
| ·                                       | Usage:                                                                                                    |
|                                         | AT!SCDFTPROF? returns the default profile ID ( <pid>).</pid>                                              |
|                                         | AT!SCDFTPROF= <pid> sets the default profile ID to <pid>.</pid></pid>                                     |
|                                         | Parameters:                                                                                               |
|                                         | <pid> (Profile ID):</pid>                                                                                 |
|                                         | Valid range: 1-16 – a valid profile ID that will be used as the default                                   |
| !SCDNS? <pid></pid>                     | Queries / sets profile ID DNS address                                                                     |
| !SCDNS= <pid>,</pid>                    | This command is used to query / set the primary and secondary DNS addresses                               |
| <pri_dns>,<sec_dns></sec_dns></pri_dns> | of a profile.                                                                                             |
|                                         | Usage:                                                                                                    |
|                                         | AT!SCDNS? <pid> returns the primary (<pri_dns>) and secondary (<sec_dns>)</sec_dns></pri_dns></pid>       |
|                                         | DNS addresses for the specified profile ( <pid>).</pid>                                                   |
|                                         |                                                                                                    |

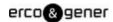

| Command                                                                                                    | Description                                                                                                    |
|----------------------------------------------------------------------------------------------------|----------------------------------------------------------------------------------------------------|
|                                                                                                    | IP addresses for domain name services.                                                                                       |
|                                                                                                    | Parameters:                                                                                                    |
|                                                                                                    | <pid> (PDP context definition)</pid>                                                                                         |
|                                                                                                    | Valid range: 1-16 – a valid profile ID that will be used as the default                                                      |
|                                                                                                    | <pri_dns> (Default primary IP address for DNS lookup):</pri_dns>                                                             |
|                                                                                                    | 'Dot format' IP address. For example, 10.10.10.1                                                                             |
|                                                                                                    | Used by modem when no DNS server address is received over the air during PDP                                                 |
|                                                                                                    | context activation                                                                                                    |
|                                                                                                    | <sec_dns>: Default secondary IP address for DNS lookup</sec_dns>                                                             |
|                                                                                                    | 'Dot format' IP address. For example, 10.10.10.1                                                                             |
|                                                                                                    | Used by modem when no DNS server address is received over the air during PDP                                                 |
|                                                                                                    | context activation                                                                                                    |
| !SCPADDR= <pid></pid>                                                                                                    | Displays IP address for specified PDP context                                                                                |
|                                                                                                    | This command is used to display the IP address of the specified PDP context                                                  |
|                                                                                                    | (profile), or for all profiles.                                                                                              |
|                                                                                                    | Usage:                                                                                                    |
|                                                                                                    | AT!SCPADDR= <pid> returns the IP address for the specified <pid> in the format</pid></pid>                                   |
|                                                                                                    | <pid><pid>&lt;, <addr>&lt;.</addr></pid></pid>                                                                               |
|                                                                                                    | AT!SCPADDR= returns the IP addresses for all defined profiles.                                                               |
|                                                                                                    | Parameters:                                                                                                    |
|                                                                                                    | <pid> (profile ID (PDP context))</pid>                                                                                       |
|                                                                                                    | Valid range: 1-16                                                                                                    |
|                                                                                                    | <addr> (IP address of <pid>)</pid></addr>                                                                                    |
|                                                                                                    | 'Dot' format IP address (for example, 255.255.25.0)                                                                          |
| !SCPROF? <pid></pid>                                                                                                    | Queries / sets SWI-specific profile information                                                                              |
| !SCPROF= <pid>,<label>,<aut< td=""><td>This command is used to query / set the SWI specific information for a profile.</td></aut<></label></pid> | This command is used to query / set the SWI specific information for a profile.                                              |
| oconnect>, <promptforpasswor< td=""><td>Usage:</td></promptforpasswor<>                                                                          | Usage:                                                                                                    |
| d>, <autolaunchapp>,<rffu></rffu></autolaunchapp>                                                                                                | !SCPROF? <pid> reports current SWI-specific information for the specified profile</pid>                                      |
|                                                                                                    | ( <pid>) in the format <pid> <label> <autoconnect> <promptforpassword></promptforpassword></autoconnect></label></pid></pid> |
|                                                                                                    | <autolaunchapp> <pdplingertime>.</pdplingertime></autolaunchapp>                                                             |
|                                                                                                    | !SCPROF= <pid><rffu> sets the SWI-specific information for the specified profile</rffu></pid>                                |
|                                                                                                    | ( <pid>).</pid>                                                                                                    |
|                                                                                                    | Parameters:                                                                                                    |
|                                                                                                    | <pid>: PDP context definition</pid>                                                                                          |
|                                                                                                    | Valid range: 1-16 – a valid profile ID that will be used as the default                                                      |
|                                                                                                    | <label>: Configuration buffer label</label>                                                                                  |
|                                                                                                    | 30-character string surrounded by quotation marks                                                                            |
|                                                                                                    | <autoconnect>: Automatic context activation mode</autoconnect>                                                               |
|                                                                                                    | 0 = manual activation                                                                                                    |
|                                                                                                    | 1 = auto activation                                                                                                    |
|                                                                                                    | <pre><pre><pre><pre><pre><pre><pre><pre></pre></pre></pre></pre></pre></pre></pre></pre>                                     |
|                                                                                                    | , , , , , , , , , , , , , , , , , , ,                                                                                        |

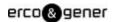

| Command                    | Description                                                                       |
|----------------------------|-----------------------------------------------------------------------------------|
|                            | 0 = do not prompt for password                                                    |
|                            | 1 = prompt for password                                                           |
|                            | <autolaunchapp>: Flag value (auto launch application)</autolaunchapp>             |
|                            | 0 = do not auto launch the application                                            |
|                            | 1 = auto launch the application                                                   |
|                            | <ruff>: Reserved for future use</ruff>                                            |
|                            | 0-32767 = Reserved for future use                                                 |
| !SCPROFDEL=?               | Erase profile information                                                         |
| !SCPROFDEL= <pid></pid>    | This command is used to erase the information for one or all profiles.            |
| !SCPROFEL                  | Usage:                                                                            |
|                            | !SCPROFDEL=? returns valid formats for the assignment command                     |
|                            | (!SCPROFDEL=).                                                                    |
|                            | !SCPROFDEL= <pid>deletes the identified profile.</pid>                            |
|                            | !SCPROFDEL deletes all profiles                                                   |
|                            | Parameters:                                                                       |
|                            | <pid>&lt; PDP context definition</pid>                                            |
|                            | Valid range: 1-16                                                                 |
| !SELMODE?                  | Queries / sets current service domain                                             |
| !SELMODE=?                 | This command is used to configure the modem to use a specific service domain.     |
| !SELMODE= <sdind></sdind>  | Usage:                                                                            |
|                            | AT!SELMODE? returns the current service domain index ( <sdlnd>) and</sdlnd>       |
|                            | description. If the <sdlnd> is undefined, an error message is returned.</sdlnd>   |
|                            | AT!SELMODE=? returns a list of supported service domain indexes in the format     |
|                            | <sdlnd>, <description>.</description></sdlnd>                                     |
|                            | AT!SELMODE= <sdlnd> sets the desired service domain.</sdlnd>                      |
|                            | Parameters:                                                                       |
|                            | <sdlnd> (service domain index):</sdlnd>                                           |
|                            | 00 = CS only                                                                      |
|                            | 01 = PS only                                                                      |
|                            | 02 = CS and PS                                                                    |
| !SELRAT?                   | Queries / sets current radio access technology (RAT)                              |
| !SELRAT=?                  | This command is used to configure the modem to use a specific (or preferred)      |
|                            | RAT.                                                                              |
| !SELRAT= <ratind></ratind> | Usage:                                                                            |
|                            | AT!SELRAT? returns the current RAT configuration index ( <ratind>) and</ratind>   |
|                            | description. If the <ratlnd> is undefined, an error message is returned.</ratlnd> |
|                            | AT!SELRAT=? returns a list of supported RAT configurations in the format          |
|                            | <ratind>, <description>.</description></ratind>                                   |
|                            | AT!SELRAT= <ratind> sets the desired RAT configuration.</ratind>                  |
|                            | Parameters:                                                                       |
|                            | <ratind> (RAT configuration index):</ratind>                                      |
|                            |                                                                                   |

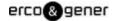

| O0 = Automatic O1 = UMTS 3G only O2 = GSM 2G only O3 = UMTS 3G preferred O4 = GSM 2G preferred O4 = GSM 2G preferred O4 = GSM 2G preferred Unries / sets SMS retry period and interval Usyser This command is used to configure the SMS retry period and interval for MOSMS. Usage: ATISMSRETRY= Vals  ATISMSRETRY=? returns the current <period> and <interval> settings. ATISMSRETRY=</interval></period> , <interval> sets the retry period and retry interval Parameters: <period> (Number of seconds allowed for MO-SMS retry attempts): O-255 Note: If <interval> is greater than <period>, a single retry attempt is made. Note: <interval> is greater than <period>, a single retry attempt is made. Note: <interval> is greater than <period>, a single retry attempt is made. Note: <interval> is greater than <period>, a single retry attempt. If <iinterval> = 5, attempts are made at elapsedTime = 0, 5, 10, etc. until an attempt is successful or <period> - elapsedTime &lt; <interval>. Example 1: Assume a retry attempt takes 2 seconds. If <period> = 1 and <interval> = 8, and no attempts are successful: time = 0: Retry attempt takes 2 seconds. If <period> = 3 and <interval> = 5, and no attempts are successful: time = 0: Retry attempt takes 2 seconds. If <period> = 3 and <interval> = 5, and no attempts are successful: time = 0: Retry attempt takes 2 seconds.</interval></period></interval></period></interval></period></interval></period></iinterval></period></interval></period></interval></period></interval></period></interval></period></interval>                                                                                                    | Command                                                             | Description                                                                                       |
|----------------------------------------------------------------------------------------------------|---------------------------------------------------------------------|---------------------------------------------------------------------------------------------------|
| 01 = UMTS 3G only 02 = GSM 2G only 03 = UMTS 3G preferred 04 = GSM 2G preferred 04 = GSM 2G preferred 15MSRETRY? 15MSRETRY=? 15MSRETRY= This command is used to configure the SMS retry period and interval for MO-SMS. 15MSRETRY= Valsage: ATISMSRETRY? returns the current <pre>period&gt; and <interval> settings. ATISMSRETRY=? reports the format used for ATISMSRETRY. ATISMSRETRY=? reports the format used for ATISMSRETRY. ATISMSRETRY=? reports the format used for ATISMSRETRY. ATISMSRETRY=? reports the format used for MO-SMS retry attempts): 0-255 <interval> (Number of seconds allowed for MO-SMS retry attempts): 0-255 Note: If <interval> ignores the time spent actually performing a retry attempt. If <interval> ignores the time spent actually performing a retry attempt. If <interval> is successful or <pre>period&gt; - elapsedTime = 0, 5, 10, etc. until an attempt is successful or <pre>successful or <pre>period&gt; - elapsedTime &lt; <interval> (not enterval&gt; and no attempts are successful: time = 0: Retry attempt fails at time = 2. No more attempts are made because <pre>operiod&gt; has expired.</pre> Example 2: Assume a retry attempt takes 2 seconds. If <period> = 3 and <interval> = 5, and no attempts are successful: time = 0: Retry attempt takes 2 seconds. If <period> = 3 and <interval> = 5, and no attempts are successful: time = 0: Retry attempt fails at time = 2. No more attempts are made because <pre>operiod&gt; = 3 and <interval> = 5, and no attempts are successful: time = 0: Retry attempt fails at time = 2. No more attempts are made because </interval></pre></interval></period></interval></period></interval></pre></pre></pre></interval></interval></interval></interval></interval></pre>                                                                                                    |                                                                     | ·                                                                                                 |
| 02 = GSM 2G only 03 = UMTS 3G preferred 04 = GSM 2G preferred 04 = GSM 2G preferred Queries / sets SMS retry period and interval ISMSRETRY? This command is used to configure the SMS retry period and interval for MO-SMS. ISMSRETRY= 4 Tisms age: ATISMSRETRY? returns the current <pre>period&gt; and <interval> settings. ATISMSRETRY=</interval></pre> ATISMSRETRY= <pre>reports the format used for ATISMSRETRY. ATISMSRETRY=</pre> ATISMSRETRY= <pre>reports the format used for ATISMSRETRY. ATISMSRETRY=</pre> ATISMSRETRY= <pre>reports the format used for MO-SMS retry attempts): 0-255 <pre>sinterval&gt; (Number of seconds allowed for MO-SMS retry attempts): 0-255 Note: If <interval> is greater than <pre>speniod&gt;, a single retry attempt is made.</pre> Note: interval&gt; ignores the time spent actually performing a retry attempt. If <interval> = 5, attempts are made at elapsedTime = 0, 5, 10, etc. until an attempt is successful or <pre>repriod&gt; - elapsedTime &lt; <interval>.</interval></pre> Example 1: Assume a retry attempt takes 2 seconds. If <period> = 1 and <interval> = 8, and no attempts are made because <period> has expired. Example 2: Assume a retry attempt takes 2 seconds. If <period> = 3 and <interval> = 5, and no attempts are successful: time = 0: Retry attempt takes 2 seconds. If <period> = 3 and <interval> = 5, and no attempts are successful: time = 0: Retry attempt takes 2 seconds. If <period> = 3 and <interval> = 5, and no attempts are made because <period> = 5, and no attempts are made because </period></interval></period></interval></period></interval></period></period></interval></period></interval></interval></pre></pre>                                                                                                    |                                                                     |                                                                                                   |
| ISMSRETRY?  ISMSRETRY?  ISMSRETRY=?  ISMSRETRY=cperiod>, <inter val="">  ISMSRETRY=cperiod&gt;,<inter val="">  ISMSRETRY=cperiod&gt;,<inter val="">  ISMSRETRY=cperiod&gt;,<inter val="">  ISMSRETRY=cperiod&gt;,<inter val="">  ISMSRETRY=cperiod&gt;,<inter val="">  ISMSRETRY=cperiod&gt;,<inter val="">  ISMSRETRY=cperiod&gt;,<inter val="">  ISMSRETRY=cperiod&gt;,<interval> settings.  ATISMSRETRY=cperiod&gt;, <interval> sets the retry period and retry interval Parameters:</interval></interval></inter></inter></inter></inter></inter></inter></inter></inter>                                                                                                    |                                                                     |                                                                                                   |
| ISMSRETRY?  ISMSRETRY=?  Ismsretry=?  Duage:  ATISMSRETRY? returns the current <period> and interval on and interval on the sum of the sum of t</period> |                                                                     |                                                                                                   |
| ISMSRETRY?  ISMSRETRY=?  This command is used to configure the SMS retry period and interval for MO-SMS.  Usage: ATISMSRETRY=? returns the current <period> and <interval> settings. ATISMSRETRY=? reports the format used for ATISMSRETRY. ATISMSRETRY= ATISMSRETRY=<period>, <interval> sets the retry period and retry interval Parameters: <pre></pre></interval></period></interval></period>                                                                                                    |                                                                     | ·                                                                                                 |
| SMS. Usage:  ATISMSRETRY? returns the current <period> and <interval> settings.  ATISMSRETRY? reports the format used for ATISMSRETRY.  ATISMSRETRY=<period>, <interval> sets the retry period and retry interval Parameters: <period> (Number of seconds allowed for MO-SMS retry attempts): 0-255 vinterval&gt; (Number of seconds to wait between MO-SMS retry attempts): 0-255 Note: If <interval> is greater than <period>, a single retry attempt is made. Note: <interval> espent actually performing a retry attempt. If <interval> = 5, attempts are made at elapsedTime = 0, 5, 10, etc. until an attempt is successful or <period> - elapsedTime &lt; <interval>. Example 1: Assume a retry attempt takes 2 seconds. If <period> = 1 and <interval> = 8, and no attempts are successful: time = 0: Retry attempt takes 2 seconds. If <period> has expired. Example 2: Assume a retry attempt takes 2 seconds. If <period> = 3 and <interval> = 5, and no attempts are successful: time = 0: Retry attempt fails at time = 2. No more attempts are made because <period> = 3 and <interval> = 5, and no attempts are successful: time = 0: Retry attempt fails at time = 2. No more attempts are made because </interval></period></interval></period></period></interval></period></interval></period></interval></interval></period></interval></period></interval></period></interval></period>                                                                                                    | !SMSRETRY?                                                          | · · · · · · · · · · · · · · · · · · ·                                                             |
| Usage: ATISMSRETRY? returns the current <period> and <interval> settings. ATISMSRETRY? returns the format used for ATISMSRETRY. ATISMSRETRY= ATISMSRETRY= ATISMSRETRY= reports the format used for ATISMSRETRY. ATISMSRETRY= ATISMSRETRY= <pre> Parameters:</pre></interval></period>                                                                                                    | !SMSRETRY=?                                                         | This command is used to configure the SMS retry period and interval for MO-                       |
| ATISMSRETRY? returns the current <period> and <interval> settings. ATISMSRETRY=? reports the format used for ATISMSRETRY. ATISMSRETRY=<period>, <interval> sets the retry period and retry interval Parameters: <period> (Number of seconds allowed for MO-SMS retry attempts): 0-255 <interval> (Number of seconds to wait between MO-SMS retry attempts): 0-255 Note: If <interval> is greater than <period>, a single retry attempt is made. Note: <interval> ignores the time spent actually performing a retry attempt. If <interval> = 5, attempts are made at elapsedTime = 0, 5, 10, etc. until an attempt is successful or <period> - elapsedTime &lt; <interval>. Example 1: Assume a retry attempt takes 2 seconds. If <period> = 1 and <interval> = 8, and no attempts are successful: time = 0: Retry attempt fails at time = 2. No more attempts are made because <period> has expired.  Example 2: Assume a retry attempt takes 2 seconds. If <period> = 3 and <interval> = 5, and no attempts are successful: time = 0: Retry attempt fails at time = 2. No more attempts are made because</interval></period></period></interval></period></interval></period></interval></interval></period></interval></interval></period></interval></period></interval></period>                                                                                                    |                                                                     | SMS.                                                                                              |
| ATISMSRETRY=? reports the format used for ATISMSRETRY. ATISMSRETRY= <period>, <interval> sets the retry period and retry interval Parameters: <period> (Number of seconds allowed for MO-SMS retry attempts): 0-255 <interval> (Number of seconds to wait between MO-SMS retry attempts): 0-255 Note: If <interval> is greater than <period>, a single retry attempt is made. Note: <interval> ignores the time spent actually performing a retry attempt. If <interval> = 5, attempts are made at elapsedTime = 0, 5, 10, etc. until an attempt is successful or <period> - elapsedTime &lt; <interval>. Example 1: Assume a retry attempt takes 2 seconds. If <period> = 1 and <interval> = 8, and no attempts are successful: time = 0: Retry attempt fails at time = 2. No more attempts are made because <period> has expired.  Example 2: Assume a retry attempt takes 2 seconds. If <period> = 3 and <interval> = 5, and no attempts are successful: time = 0: Retry attempt fails at time = 2. No more attempts are made because</interval></period></period></interval></period></interval></period></interval></interval></period></interval></interval></period></interval></period>                                                                                                    | !SMSRETRY= <period>,<inter< td=""><td>Usage:</td></inter<></period> | Usage:                                                                                            |
| ATISMSRETRY= <period>, <interval> sets the retry period and retry interval Parameters: <period> (Number of seconds allowed for MO-SMS retry attempts): 0-255 <interval> (Number of seconds to wait between MO-SMS retry attempts): 0-255 Note: If <interval> is greater than <period>, a single retry attempt is made. Note: <interval> ignores the time spent actually performing a retry attempt. If <interval> = 5, attempts are made at elapsedTime = 0, 5, 10, etc. until an attempt is successful or <period> - elapsedTime &lt; <interval>. Example 1: Assume a retry attempt takes 2 seconds. If <period> = 1 and <interval> = 8, and no attempts are successful: time = 0: Retry attempt fails at time = 2. No more attempts are made because <period> has expired. Example 2: Assume a retry attempt takes 2 seconds. If <period> = 3 and <interval> = 5, and no attempts are successful: time = 0: Retry attempt fails at time = 2. No more attempts are made because</interval></period></period></interval></period></interval></period></interval></interval></period></interval></interval></period></interval></period>                                                                                                    | val>                                                                | AT!SMSRETRY? returns the current <period> and <interval> settings.</interval></period>            |
| Parameters: <pre><period> (Number of seconds allowed for MO-SMS retry attempts): 0-255 <interval> (Number of seconds to wait between MO-SMS retry attempts): 0-255 Note: If <interval> is greater than <period>, a single retry attempt is made. Note: <interval> ignores the time spent actually performing a retry attempt. If <interval> = 5, attempts are made at elapsedTime = 0, 5, 10, etc. until an attempt is successful or <period> - elapsedTime &lt; <interval>.</interval></period></interval></interval></period></interval></interval></period></pre> Example 1: Assume a retry attempt takes 2 seconds. If <period> = 1 and <interval> = 8, and no attempts are successful: time = 0: Retry attempt fails at time = 2. No more attempts are made because <period> has expired.  Example 2: Assume a retry attempt takes 2 seconds. If <period> = 3 and <interval> = 5, and no attempts are successful: time = 0: Retry attempt fails at time = 2. No more attempts are made because</interval></period></period></interval></period>                                                                                                    |                                                                     | AT!SMSRETRY=? reports the format used for AT!SMSRETRY.                                            |
| <pre><period> (Number of seconds allowed for MO-SMS retry attempts):     0-255     <interval> (Number of seconds to wait between MO-SMS retry attempts):     0-255     Note: If <interval> is greater than <period>, a single retry attempt is made.     Note: <interval> ignores the time spent actually performing a retry attempt. If     <interval> = 5, attempts are made at elapsedTime = 0, 5, 10, etc. until an attempt is successful or <period> - elapsedTime &lt; <interval>.</interval></period></interval></interval></period></interval></interval></period></pre> Example 1:     Assume a retry attempt takes 2 seconds.  If <period> = 1 and <interval> = 8, and no attempts are successful: time = 0: Retry attempt fails at time = 2. No more attempts are made because <period> has expired.  Example 2:     Assume a retry attempt takes 2 seconds.  If <period> = 3 and <interval> = 5, and no attempts are successful: time = 0: Retry attempt fails at time = 2. No more attempts are made because</interval></period></period></interval></period>                                                                                                    |                                                                     | AT!SMSRETRY= <period>, <interval> sets the retry period and retry interval</interval></period>    |
| <ul> <li>0-255</li> <li><interval> (Number of seconds to wait between MO-SMS retry attempts):</interval></li> <li>0-255</li> <li>Note: If <interval> is greater than <period>, a single retry attempt is made.</period></interval></li> <li>Note: <interval> ignores the time spent actually performing a retry attempt. If</interval></li> <li><interval> = 5, attempts are made at elapsedTime = 0, 5, 10, etc. until an attempt is successful or <period> - elapsedTime &lt; <interval>.</interval></period></interval></li> </ul> Example 1: Assume a retry attempt takes 2 seconds. If <period> = 1 and <interval> = 8, and no attempts are successful: time = 0: Retry attempt fails at time = 2. No more attempts are made because <period> has expired. Example 2: Assume a retry attempt takes 2 seconds. If <period> = 3 and <interval> = 5, and no attempts are successful: time = 0: Retry attempt fails at time = 2. No more attempts are made because time = 0: Retry attempt fails at time = 2. No more attempts are made because time = 0: Retry attempt fails at time = 2. No more attempts are made because time = 0: Retry attempt fails at time = 2. No more attempts are made because time = 0: Retry attempt fails at time = 2. No more attempts are made because</interval></period></period></interval></period>                                                                                                    |                                                                     | Parameters:                                                                                       |
| <interval> (Number of seconds to wait between MO-SMS retry attempts): 0-255 Note: If <interval> is greater than <period>, a single retry attempt is made. Note: <interval> ignores the time spent actually performing a retry attempt. If <interval> = 5, attempts are made at elapsedTime = 0, 5, 10, etc. until an attempt is successful or <period> - elapsedTime &lt; <interval>. Example 1: Assume a retry attempt takes 2 seconds. If <period> = 1 and <interval> = 8, and no attempts are successful: time = 0: Retry attempt fails at time = 2. No more attempts are made because <period> has expired. Example 2: Assume a retry attempt takes 2 seconds. If <period> = 3 and <interval> = 5, and no attempts are successful: time = 0: Retry attempt fails at time = 2. No more attempts are made because</interval></period></period></interval></period></interval></period></interval></interval></period></interval></interval>                                                                                                    |                                                                     | <pre><period> (Number of seconds allowed for MO-SMS retry attempts):</period></pre>               |
| Note: If <interval> is greater than <period>, a single retry attempt is made.  Note: <interval> ignores the time spent actually performing a retry attempt. If <interval> = 5, attempts are made at elapsedTime = 0, 5, 10, etc. until an attempt is successful or <period> - elapsedTime &lt; <interval>.  Example 1:  Assume a retry attempt takes 2 seconds.  If <period> = 1 and <interval> = 8, and no attempts are successful: time = 0: Retry attempt fails at time = 2. No more attempts are made because <period> has expired.  Example 2: Assume a retry attempt takes 2 seconds.  If <period> = 3 and <interval> = 5, and no attempts are successful: time = 0: Retry attempt fails at time = 2. No more attempts are made because</interval></period></period></interval></period></interval></period></interval></interval></period></interval>                                                                                                    |                                                                     | 0-255                                                                                             |
| Note: If <interval> is greater than <period>, a single retry attempt is made.  Note: <interval> ignores the time spent actually performing a retry attempt. If <interval> = 5, attempts are made at elapsedTime = 0, 5, 10, etc. until an attempt is successful or <period> - elapsedTime &lt; <interval>.  Example 1:  Assume a retry attempt takes 2 seconds.  If <period> = 1 and <interval> = 8, and no attempts are successful: time = 0: Retry attempt fails at time = 2. No more attempts are made because <period> has expired.  Example 2:  Assume a retry attempt takes 2 seconds.  If <period> = 3 and <interval> = 5, and no attempts are successful: time = 0: Retry attempt fails at time = 2. No more attempts are made because</interval></period></period></interval></period></interval></period></interval></interval></period></interval>                                                                                                    |                                                                     | <interval> (Number of seconds to wait between MO-SMS retry attempts):</interval>                  |
| Note: <interval> ignores the time spent actually performing a retry attempt. If <interval> = 5, attempts are made at elapsedTime = 0, 5, 10, etc. until an attempt is successful or <period> - elapsedTime &lt; <interval>.  Example 1: Assume a retry attempt takes 2 seconds.  If <period> = 1 and <interval> = 8, and no attempts are successful: time = 0: Retry attempt fails at time = 2. No more attempts are made because <period> has expired.  Example 2: Assume a retry attempt takes 2 seconds.  If <period> = 3 and <interval> = 5, and no attempts are successful: time = 0: Retry attempt fails at time = 2. No more attempts are made because</interval></period></period></interval></period></interval></period></interval></interval>                                                                                                    |                                                                     | 0-255                                                                                             |
| <pre><interval> = 5, attempts are made at elapsedTime = 0, 5, 10, etc. until an attempt is successful or <period> - elapsedTime &lt; <interval>.</interval></period></interval></pre> Example 1: Assume a retry attempt takes 2 seconds. If <period> = 1 and <interval> = 8, and no attempts are successful: time = 0: Retry attempt fails at time = 2. No more attempts are made because <period> has expired.  Example 2: Assume a retry attempt takes 2 seconds. If <period> = 3 and <interval> = 5, and no attempts are successful: time = 0: Retry attempt fails at time = 2. No more attempts are made because</interval></period></period></interval></period>                                                                                                    |                                                                     | Note: If <interval> is greater than <period>, a single retry attempt is made.</period></interval> |
| is successful or <period> - elapsedTime &lt; <interval>.  Example 1: Assume a retry attempt takes 2 seconds.  If <period> = 1 and <interval> = 8, and no attempts are successful: time = 0: Retry attempt fails at time = 2. No more attempts are made because <period> has expired.  Example 2: Assume a retry attempt takes 2 seconds.  If <period> = 3 and <interval> = 5, and no attempts are successful: time = 0: Retry attempt fails at time = 2. No more attempts are made because</interval></period></period></interval></period></interval></period>                                                                                                    |                                                                     | Note: <interval> ignores the time spent actually performing a retry attempt. If</interval>        |
| Example 1:  Assume a retry attempt takes 2 seconds.  If <period> = 1 and <interval> = 8, and no attempts are successful:  time = 0: Retry attempt fails at time = 2. No more attempts are made because <period> has expired.  Example 2:  Assume a retry attempt takes 2 seconds.  If <period> = 3 and <interval> = 5, and no attempts are successful:  time = 0: Retry attempt fails at time = 2. No more attempts are made because</interval></period></period></interval></period>                                                                                                    |                                                                     | <interval> = 5, attempts are made at elapsedTime = 0, 5, 10, etc. until an attempt</interval>     |
| Assume a retry attempt takes 2 seconds.  If <period> = 1 and <interval> = 8, and no attempts are successful: time = 0: Retry attempt fails at time = 2. No more attempts are made because <period> has expired.  Example 2: Assume a retry attempt takes 2 seconds.  If <period> = 3 and <interval> = 5, and no attempts are successful: time = 0: Retry attempt fails at time = 2. No more attempts are made because</interval></period></period></interval></period>                                                                                                    |                                                                     | is successful or <period> - elapsedTime &lt; <interval>.</interval></period>                      |
| If <period> = 1 and <interval> = 8, and no attempts are successful: time = 0: Retry attempt fails at time = 2. No more attempts are made because <period> has expired. Example 2: Assume a retry attempt takes 2 seconds. If <period> = 3 and <interval> = 5, and no attempts are successful: time = 0: Retry attempt fails at time = 2. No more attempts are made because</interval></period></period></interval></period>                                                                                                    |                                                                     | Example 1:                                                                                        |
| time = 0: Retry attempt fails at time = 2. No more attempts are made because <period> has expired.  Example 2: Assume a retry attempt takes 2 seconds.  If <period> = 3 and <interval> = 5, and no attempts are successful: time = 0: Retry attempt fails at time = 2. No more attempts are made because</interval></period></period>                                                                                                    |                                                                     | Assume a retry attempt takes 2 seconds.                                                           |
| <pre><period> has expired.  Example 2:     Assume a retry attempt takes 2 seconds.  If <period> = 3 and <interval> = 5, and no attempts are successful:     time = 0: Retry attempt fails at time = 2. No more attempts are made because</interval></period></period></pre>                                                                                                    |                                                                     | If <period> = 1 and <interval> = 8, and no attempts are successful:</interval></period>           |
| Example 2: Assume a retry attempt takes 2 seconds.  If <period> = 3 and <interval> = 5, and no attempts are successful: time = 0: Retry attempt fails at time = 2. No more attempts are made because</interval></period>                                                                                                    |                                                                     | time = 0: Retry attempt fails at time = 2. No more attempts are made because                      |
| Assume a retry attempt takes 2 seconds.  If <period> = 3 and <interval> = 5, and no attempts are successful: time = 0: Retry attempt fails at time = 2. No more attempts are made because</interval></period>                                                                                                    |                                                                     | <pre><period> has expired.</period></pre>                                                         |
| Assume a retry attempt takes 2 seconds.  If <period> = 3 and <interval> = 5, and no attempts are successful: time = 0: Retry attempt fails at time = 2. No more attempts are made because</interval></period>                                                                                                    |                                                                     | Example 2:                                                                                        |
| time = 0: Retry attempt fails at time = 2. No more attempts are made because                                                                                                    |                                                                     | Assume a retry attempt takes 2 seconds.                                                           |
|                                                                                                    |                                                                     | If <period> = 3 and <interval> = 5, and no attempts are successful:</interval></period>           |
| <pre><period> will expire before the <interval> passes.</interval></period></pre>                                                                                                    |                                                                     | time = 0: Retry attempt fails at time = 2. No more attempts are made because                      |
|                                                                                                    |                                                                     | <pre><period> will expire before the <interval> passes.</interval></period></pre>                 |
| Example 3:                                                                                                    |                                                                     | Example 3:                                                                                        |
| Assume a retry attempt takes 2 seconds.                                                                                                    |                                                                     |                                                                                                   |
| If <period> = 14 and <interval> = 5, and no attempts are successful:</interval></period>                                                                                                    |                                                                     |                                                                                                   |
| time = 0: Retry attempt fails at time = 2; next attempt will begin at time=5 (the                                                                                                    |                                                                     |                                                                                                   |
| <interval> counts from the beginning of the previous attempt)</interval>                                                                                                    |                                                                     |                                                                                                   |
| time = 5: Retry attempt fails at time = 7; next attempt will begin at time=10                                                                                                    |                                                                     |                                                                                                   |
| time = 10: retry attempt fails at time = 12; No more attempts will be made because                                                                                                    |                                                                     | time = 10: retry attempt fails at time = 12; No more attempts will be made because                |

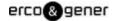

| Command                                                                                                    | Description                                                                                                    |
|----------------------------------------------------------------------------------------------------|----------------------------------------------------------------------------------------------------|
|                                                                                                    | the <period> will expire before another <interval> of 5 seconds can pass.</interval></period>                                     |
| !SMSSTSEN?                                                                                                    | Enables / disables SMS status reports                                                                                             |
| !SMSSTSEN=?                                                                                                    | This command is used to enable / disable SMS status reports for MO-SMS                                                            |
|                                                                                                    | messages, and to indicate if the user should be able to enable / disable the                                                      |
| !SMSSTSEN= <enable>,</enable>                                                                                                    | reports.                                                                                                    |
| <mode></mode>                                                                                                    | The status report indicates when a message is delivered to its intended recipient                                                 |
|                                                                                                    | (in addition to the report that is sent when the network first receives the message).                                             |
|                                                                                                    | Usage:                                                                                                    |
|                                                                                                    | AT!SMSSTSEN? returns the current <enable> and <mode> settings.</mode></enable>                                                    |
|                                                                                                    | AT!SMSSTSEN=? reports the format used for AT!SMSSTSEN.                                                                            |
|                                                                                                    | AT!SMSSTSEN= <enable>, <mode> enables / disables status reports, and</mode></enable>                                              |
|                                                                                                    | indicates if the user can enable / disable the feature.                                                                           |
|                                                                                                    | Parameters:                                                                                                    |
|                                                                                                    | <pre><enable> (Enable / Disable SMS status reports):</enable></pre>                                                               |
|                                                                                                    | 0 = Disable                                                                                                    |
|                                                                                                    | 1 = Enable                                                                                                    |
|                                                                                                    | <mode> (User access to reporting feature):</mode>                                                                                 |
|                                                                                                    | 0 = Read / Write (User can enable / disable the feature)                                                                          |
|                                                                                                    | 1 = Read only (User cannot enable / disable the featurethe feature status is                                                      |
|                                                                                                    | preset by the device provider)                                                                                                    |
| !SWICALLPROG?                                                                                                    | Enables / disables Call Progress Notification                                                                                     |
| !SWICALLPROG= <cpnstatus< td=""><td>This command is used to enable or disable call progress notification. This allows</td></cpnstatus<> | This command is used to enable or disable call progress notification. This allows                                                 |
| >                                                                                                    | the host to receive call status updates such as type of call, answered, on hold, etc.                                             |
|                                                                                                    | Usage:                                                                                                    |
|                                                                                                    | AT!SWICALLPROG? returns the current <cpnstatus>.</cpnstatus>                                                                      |
|                                                                                                    | AT!SWICALLPROG= <cpnstatus> Information on current calls is returned, when</cpnstatus>                                            |
|                                                                                                    | the call status changes, in the format:                                                                                           |
|                                                                                                    | !SWICALLPROG: <idx1>,<dir>,<stat>,<mode>,<mpty>,<number>,<type>,<alpha></alpha></type></number></mpty></mode></stat></dir></idx1> |
|                                                                                                    | !SWICALLPROG: <idx2>,<dir>,<stat>,<mode>,<mpty>,<number>,<type>,<alpha></alpha></type></number></mpty></mode></stat></dir></idx2> |
|                                                                                                    | Nete: When cell presures notification is enabled the standard AT command                                                          |
|                                                                                                    | Note: When call progress notification is enabled, the standard AT command                                                         |
|                                                                                                    | +CLCC (List Current Calls) is disabled.                                                                                           |
|                                                                                                    | Parameters: <cpnstatus> (Call progress notification status):</cpnstatus>                                                          |
|                                                                                                    | 0 = Disabled                                                                                                    |
|                                                                                                    | 1 = Output on AT channel if AT is not blocked                                                                                     |
|                                                                                                    | 2 = Output on AT channel even if AT is blocked                                                                                    |
|                                                                                                    | Any other value will return an ERROR response                                                                                     |
|                                                                                                    | <idx> (Call identification number):</idx>                                                                                         |
|                                                                                                    | Integer value as described in GSM 02.30 Section 4.5.5.1                                                                           |
| I                                                                                                    | 1 3 3 3 3 3 3 3 3 3 3 3 3 3 3 3 3 3 3 3                                                                                           |

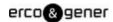

| Command                                                                                                    | Description                                                                                         |
|----------------------------------------------------------------------------------------------------|----------------------------------------------------------------------------------------------------|
|                                                                                                    | Can be used in +CHLD command                                                                        |
|                                                                                                    | <dir> (Call direction):</dir>                                                                       |
|                                                                                                    | 0 = Mobile-originated (MO)                                                                          |
|                                                                                                    | 1 = Mobile-terminated (MT)                                                                          |
|                                                                                                    | <state> (Call state):</state>                                                                       |
|                                                                                                    | 0 = Active                                                                                          |
|                                                                                                    | 1 = Held                                                                                            |
|                                                                                                    | 2 = Dialing (MO calls)                                                                              |
|                                                                                                    | 3 = Alerting (MO calls)                                                                             |
|                                                                                                    | 4 = Incoming (MT calls)                                                                             |
|                                                                                                    | 5 = Waiting (MT calls)                                                                              |
|                                                                                                    | 6 = Disconnected                                                                                    |
|                                                                                                    | <mode> (Bearer / teleservice):</mode>                                                               |
|                                                                                                    | 0 = Voice                                                                                           |
|                                                                                                    | 1 = Data                                                                                            |
|                                                                                                    | 2 = Fax                                                                                             |
|                                                                                                    | <mpty> (Multiparty status)</mpty>                                                                   |
|                                                                                                    | 0 = Not part of a multiparty (conference) call                                                      |
|                                                                                                    | 1 = Part of a multiparty (conference) call                                                          |
|                                                                                                    | <number> (Telephone number of other end of connection):</number>                                    |
|                                                                                                    | format specified by next parameter ( <type>)</type>                                                 |
|                                                                                                    | <type> (Address octet type):</type>                                                                 |
|                                                                                                    | Two bitfields identifying the type of telephone number and numbering plan type                      |
|                                                                                                    | (national / international)                                                                          |
|                                                                                                    | Format specified in 3GPP TS 24.008 Section 10.5.4.7                                                 |
|                                                                                                    | <alpha> (Tag associated with <number> in the phonebook):</number></alpha>                           |
|                                                                                                    | Example: "John Doe"                                                                                 |
| ^SYSCONFIG?                                                                                                    | Queries / sets system configuration information                                                     |
| ^SYSCONFIG= <mode>,<acq< td=""><td>This command is used to set and retrieve the modem's configuration.</td></acq<></mode> | This command is used to set and retrieve the modem's configuration.                                 |
| order>, <roam>,<srvdomain></srvdomain></roam>                                                                             | Usage:                                                                                              |
|                                                                                                    | AT^SYSCONFIG= sets the various configuration parameters. You must specify all                       |
|                                                                                                    | of the parameters.                                                                                  |
|                                                                                                    | AT^SYSCONFIG? Returns the current modem configuration information in the                            |
|                                                                                                    | format <mode> <netaccessorder> <roaming> <srvdomain>.</srvdomain></roaming></netaccessorder></mode> |
|                                                                                                    | Parameters:                                                                                         |
|                                                                                                    | <mode> (Supported system mode):</mode>                                                              |
|                                                                                                    | 2 = Auto-select                                                                                     |
|                                                                                                    | 13 = GSM only                                                                                       |
|                                                                                                    | 14 = WCDMA only                                                                                     |
|                                                                                                    | 16 = No change-use this value with AT^SYSCONFIG= if you do not want to                              |
|                                                                                                    | 1                                                                                                   |

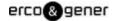

| Command  | Description                                                                                      |
|----------|--------------------------------------------------------------------------------------------------|
|          | change the current setting.                                                                      |
|          | <acqorder> (Network acquisition order)</acqorder>                                                |
|          | 0 = Automatic                                                                                    |
|          | 1 = GSM, then WCDMA                                                                              |
|          | 2 = WCDMA, then GSM                                                                              |
|          | 3 = No change-use this value with AT^SYSCONFIG= if you do not want to change                     |
|          | the current setting.                                                                             |
|          | <roam> (Roaming support)</roam>                                                                  |
|          | 0 = Not supported                                                                                |
|          | 1 = Supported                                                                                    |
|          | 2 = No change-use this value with AT^SYSCONFIG=if you do not want to change                      |
|          | the current setting.                                                                             |
|          | <srvdomain> (Service domain support)</srvdomain>                                                 |
|          | 0 = Circuit-switched only                                                                        |
|          | 1 = Packet-switched only                                                                         |
|          | 2 = Circuit- and packet-switched                                                                 |
|          | 3 = Any                                                                                          |
|          | 4 = No change-use this value with AT^SYSCONFIG= if you do not want to change                     |
|          | the current setting.                                                                             |
|          | <simstatus> (SIM status)</simstatus>                                                             |
|          | 0 = SIM is not available                                                                         |
|          | 1 = SIM is available                                                                             |
|          | 255 = No SIM, or the SIM has been PIN-locked (invalid PIN was entered and must                   |
|          | be reset)                                                                                        |
| ^SYSINFO | Returns service status information                                                               |
|          | This command returns current service type and availability information, and the                  |
|          | current status of the module's SIM in the format <srvstatus> <srvdomain></srvdomain></srvstatus> |
|          | <roamstatus> <sysmode> <simstate>.</simstate></sysmode></roamstatus>                             |
|          | Parameters:                                                                                      |
|          | <srvstatus> - Service availability</srvstatus>                                                   |
|          | 0 = No service                                                                                   |
|          | 1 = Limited service                                                                              |
|          | 2 = Service                                                                                      |
|          | 3 = Limited regional service                                                                     |
|          | 4 = Power save mode or deep sleep mode                                                           |
|          | <srvdomain> - Service domain</srvdomain>                                                         |
|          | 0 = No service                                                                                   |
|          | 1 = Circuit-switched service only                                                                |
|          | 2 = Packet-switched service only                                                                 |
|          | 3 = Circuit- and packet-switched service                                                         |
|          | <roamstatus> - Roaming status indicator</roamstatus>                                             |
|          | Tournolatus/ Tourning status indicator                                                           |

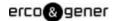

| Command                                       | Description                                                                                                  |
|-----------------------------------------------|----------------------------------------------------------------------------------------------------|
|                                               | 0 = Not roaming                                                                                              |
|                                               | 1 = Roaming                                                                                                  |
|                                               | <sysmode> - System mode</sysmode>                                                                            |
|                                               | 0 = No service                                                                                               |
|                                               | 3 = GSM / GPRS mode                                                                                          |
|                                               | 5 = WCDMA mode                                                                                               |
|                                               | <simstatus> - SIM status</simstatus>                                                                         |
|                                               | 0 = SIM is not available                                                                                     |
|                                               | 1 = SIM is available                                                                                         |
|                                               | 255 = No SIM, or the SIM has been PIN-locked (invalid PIN was entered and must                               |
|                                               | be reset)                                                                                                    |
| !TIME= <yyyy>, <mm>,</mm></yyyy>              | Queries / sets current time of day                                                                           |
| <dd>, <hh>, <mm>, <ss> [,</ss></mm></hh></dd> |                                                                                                    |
| <tz>, <dst>]</dst></tz>                       | This command is used to set and retrieve the current time of daythe time of day                              |
|                                               | can be set using this command, or could be set by the network. If the time has not                           |
| !TIME?                                        | been set, the command returns ERROR.                                                                         |
| !TIME=?                                       | Usage:                                                                                                    |
|                                               | AT!TIME= <yyyy>,<mm>,<dd>,<hh>,<mm>,<ss> [, <tz>, <dst>] sets the</dst></tz></ss></mm></hh></dd></mm></yyyy> |
|                                               | current time.                                                                                                |
|                                               | AT!TIME? returns four lines of data. Lines 1-2 show local date and time, lines 3-4                           |
|                                               | show UTC date and time. Date format is YYYY/MM/DD; time format is hh:mm:ss.                                  |
|                                               | Example response:                                                                                            |
|                                               | !TIME:                                                                                                    |
|                                               | 2007/10/21                                                                                                   |
|                                               | 10:23:38 (local)                                                                                             |
|                                               | 2007/10/21                                                                                                   |
|                                               | 17:23:38 (UTC)                                                                                               |
|                                               | OK                                                                                                    |
|                                               | Note: In this example, <tz> is -32 (-8 hours) and DST is 1 (+1 hour).</tz>                                   |
|                                               | AT!TIME=? reports the format used for AT!TIME                                                                |
|                                               | Parameters:                                                                                                  |
|                                               | <yyyy> - year</yyyy>                                                                                         |
|                                               | 4 digits required                                                                                            |
|                                               | <mm> - month</mm>                                                                                            |
|                                               | Valid values: 01-12                                                                                          |
|                                               | <dd> - day</dd>                                                                                              |
|                                               | Valid values: 01-31                                                                                          |
|                                               | <hh> - hour</hh>                                                                                             |
|                                               | Valid values: 00-23                                                                                          |
|                                               | <mm> - minute</mm>                                                                                           |
|                                               | Valid values: 00-59                                                                                          |

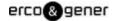

| Command            | Description                                                                                                    |
|--------------------|----------------------------------------------------------------------------------------------------|
|                    | <ss> - second</ss>                                                                                                    |
|                    | Valid values: 00-59                                                                                                    |
|                    | <tz> - time zone offset from UTC in 15-minute increments</tz>                                                                           |
|                    | Valid values: -48 to 48                                                                                                    |
|                    | <dst> must also be set if <tz> is used</tz></dst>                                                                                       |
|                    | <dst> - Daylight Saving Time offset in 1-hour increments</dst>                                                                          |
|                    | Valid values 0 to 2                                                                                                    |
|                    | <tz> must also be set if <dst> is used</dst></tz>                                                                                       |
| !UDINFO?           | Returns information from active USB descriptor                                                                                          |
|                    | This command returns information from the active USB descriptor in the format                                                           |
|                    | <vid><pid><pre><manuf string=""> <pre><pre>coduct string&gt; (each parameter on a separate line).</pre></pre></manuf></pre></pid></vid> |
|                    | Parameters:                                                                                                    |
|                    | <vid>- Vendor ID</vid>                                                                                                    |
|                    | Valid range: 0000-FFFF                                                                                                    |
|                    | <pid>- Product ID</pid>                                                                                                    |
|                    | Valid range: 0000-FFFF                                                                                                    |
|                    | <manuf string=""> - Manufacturer string</manuf>                                                                                         |
|                    | ASCII string (29 characters maximum)                                                                                                    |
|                    | Example: "Sierra Wireless, Incorporated"                                                                                                |
|                    | <pre><pre><pre><pre><pre><pre><pre><pre></pre></pre></pre></pre></pre></pre></pre></pre>                                                |
|                    | ASCII string (64 characters maximum)                                                                                                    |
|                    | Example: "Mini Card"                                                                                                    |
| +UPSC              | Displays Primary Scrambling Code (WCDMA only)                                                                                           |
|                    | This command displays the Primary Scrambling Code (PSC) of the reference                                                                |
|                    | WCDMA cell.                                                                                                    |
|                    | Example:                                                                                                    |
|                    | AT!UPSC returns:                                                                                                    |
|                    | +UPSC: <psc></psc>                                                                                                    |
|                    | Parameters:                                                                                                    |
|                    | <psc> - Primary Scrambling Code of reference WCDMA cell</psc>                                                                           |
|                    | Valid range: 0-255                                                                                                    |
|                    | 255 = No valid cell                                                                                                    |
| +USET? <set></set> | Displays WCDMA set information                                                                                                    |
| +USET=?            | This command displays WCDMA set information (Active Set, Candidate Set, etc.).                                                          |
|                    | Usage:                                                                                                    |
|                    | AT+USET? <set> returns detailed information about each item in the <set>.</set></set>                                                   |
|                    | AT+USET=? Returns the list of valid <set> values</set>                                                                                  |
|                    | Example:                                                                                                    |
|                    | AT+USET? <set> returns:</set>                                                                                                    |
|                    | +USET: <setname></setname>                                                                                                    |
|                    |                                                                                                    |

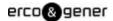

| Command | Description                                                                        |
|---------|------------------------------------------------------------------------------------|
|         | Count: <count></count>                                                             |
|         | PSC: <psc> <ref></ref></psc>                                                       |
|         | SSC: <ssc></ssc>                                                                   |
|         | STTD: <sttd></sttd>                                                                |
|         | Tot Ec/lo: <toteclo></toteclo>                                                     |
|         | Ec/lo: <eclo></eclo>                                                               |
|         | RSCP: <rscp></rscp>                                                                |
|         | Window Size: <winsize></winsize>                                                   |
|         |                                                                                    |
|         | (repeats for <count> items)</count>                                                |
|         | Parameters:                                                                        |
|         | <set> - Set for which details are requested</set>                                  |
|         | Valid range: 0-11 (see <setname> for descriptions)</setname>                       |
|         | <setname> - Description of <set> value</set></setname>                             |
|         | ASCII string                                                                       |
|         | Valid values:                                                                      |
|         | 0-Active Set                                                                       |
|         | 1-Sync Neighbour Set                                                               |
|         | 2-Async Neighbour Set                                                              |
|         | 3-Unlisted Set                                                                     |
|         | 4-Add-Candidate Set                                                                |
|         | 5-Drop-Candidate Set                                                               |
|         | 6-After failed W2G Set                                                             |
|         | 7-DCH-Only Set                                                                     |
|         | 8-HHO Active Set                                                                   |
|         | 9-HHO Active No PN Set                                                             |
|         | 10-Candidate to Unlisted Set                                                       |
|         | 11-Saved Set                                                                       |
|         | <count> - Number of items in <set></set></count>                                   |
|         | Valid range: 0-255                                                                 |
|         | <psc> - Primary Scrambling Code</psc>                                              |
|         | Valid range: 0-FFFF                                                                |
|         | <ref> - Reference PSC designator string</ref>                                      |
|         | Displays "(REF)" if this is the reference PSC                                      |
|         | <ssc> - Secondary Scrambling Code</ssc>                                            |
|         | Valid range: 0-FFFF                                                                |
|         | <sttd> - Common Pilot Channel (CPICH) supports Space Time Transit Diversity</sttd> |
|         | 0 = Not supported                                                                  |
|         | 1 = Supported                                                                      |
|         | <toteclo> - Total Ec/lo</toteclo>                                                  |
|         |                                                                                    |

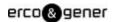

| Command | Description                                                                           |
|---------|---------------------------------------------------------------------------------------|
|         | Valid range: 00-FF                                                                    |
|         | To convert to a dB value, convert to decimal and divide by -2.                        |
|         | Example: 0x0B / -2 = 11 / -2 = -5.5 dB                                                |
|         | Note: The command AT+ECIO? also reports Total Ec/lo as a dB value.                    |
|         | <eclo> - Best path Ec/lo</eclo>                                                       |
|         | Valid range: 00-FF                                                                    |
|         | To convert to a dB value, convert to decimal and divide by -2.                        |
|         | Example: 0x0B / -2 = 11 / -2 = -5.5 dB                                                |
|         | <rscp> - Received Signal Code Power</rscp>                                            |
|         | Valid range: 0-FFFF                                                                   |
|         | <winsize> - Search window size</winsize>                                              |
|         | Valid range: 0000-FFFFFFF                                                             |
| &V      | Return operating mode AT configuration parameters                                     |
|         | This command returns the status of all AT command parameters that apply to the        |
|         | current operating mode.                                                               |
|         | Example:                                                                              |
|         | "AT&V <enter></enter>                                                                 |
|         | &C: 2; &D: 2; &F: 0; E: 1; L: 0; M: 0; Q: 0; V: 1; X: 0; Z: 0; S0: 0; S2; 43; S3: 13; |
|         | S4: 10; S5: 8; S6: 2; S7: 50; S8: 2; S9: 6; S10: 14; S11: 95; +FCLASS: 0; +ICF:       |
|         | 3,3; +IFC: 2,2; +IPR: 115200; +DR: 0; +DS: 0,0,2048,6; +WS46: 12; +CBST:              |
|         | 0,0,1; +CRLP: (61,61,48,6,0),(61,61,48,6,1),(240,240,52,6,2); +CV120:                 |
|         | 1,1,1,0,0,0; +CHSN: 0,0,0,0; +CSSN: 0,0; +CREG: 0; +CGREG: 0; +CFUN:;                 |
|         | +CSCS: "IRA"; +CSTA: 129; +CR: 0; +CRC: 0; +CMEE: 2; +CGDCONT:                        |
|         | (1,"IP","",0,0); +CGDSCONT: ; +CGTFT: ; +CGEQREQ: ; +CGEQMIN: ;                       |
|         | +CGQREQ: ; +CGQMIN: ; +CGEREP: 0,0; +CGDATA: "PPP"; +CGCLASS: "A";                    |
|         | +CGSMS: 3; +CSMS: 0; +CMGF: 0; +CSCA: "",; +CSMP: ,,0,0; +CSDH: 0;                    |
|         | +CSCB: 0,"",""; +FDD: 0; +FAR: 0; +FCL: 0; +FIT: 0,0; +ES: ,,; +ESA:                  |
|         | 0,,,,0,0,255,; +CMOD: 0; +CVHU: 0; +CPIN: ,; +CMEC: 0,0,0; +CKPD: 1,1;                |
|         | +CGATT: 0; +CGACT: 0; +CPBS: "SM"; +CPMS: "SM", "SM", "SM"; +CNMI:                    |
|         | 0,0,0,0,0; +CMMS: 0; +FTS: 0; +FRS: 0; +FTH: 3; +FRH: 3; +FTM: 96; +CCUG:             |
|         | 0,0,0; +COPS: 0,0,""; +CUSD: 0; +CAOC: 1; +CCWA: 0; +CPOL: 0,2,""; +CTZR:             |
|         | 0; +CLIP: 0; +COLP: 0; +CMUX: 0,0,5,31,10,3,30,10,2; !CMUX:                           |
|         | 0,0,5,31,10,3,30,10,2                                                                 |
|         |                                                                                       |
|         | OK"                                                                                   |

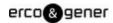

#### 9 DIAGNOSTIC COMMANDS

#### 9.1 INTRODUCTION

This chapter describes commands used to diagnose modem problems.

#### 9.2 COMMAND SUMMARY

The table below lists the commands described in this chapter.

Table 4-1: Diagnostic commands

| Command  | Description                                         |
|----------|-----------------------------------------------------|
| !AUTH    | Runs GSM algorithm on SIM                           |
| !GCIPHER | Enables / disables ciphering and integrity settings |
| !MXSTATS | Displays / clears 27.010 statistics                 |

Table 4-2: Diagnostic command details

| Command                           | Description                                                                   |
|-----------------------------------|-------------------------------------------------------------------------------|
| !AUTH = <randnumber></randnumber> | Runs GSM algorithm on SIM                                                     |
|                                   | This command is used to authenticate the SIM using a random number.           |
|                                   | The command returns the SIM's response and a 64-bit ciphering key in the      |
|                                   | format: <key>, <sres></sres></key>                                            |
|                                   | Parameters:                                                                   |
|                                   | <randnumber></randnumber>                                                     |
|                                   | 32 hexadecimal digit random number.                                           |
|                                   | Example: 123A567B9012C4567D90123E56789012                                     |
|                                   | <sres> - SIM response</sres>                                                  |
|                                   | Example: 500e2879                                                             |
|                                   | <key> - Ciphering key</key>                                                   |
|                                   | Example: ec793ac5662e7000                                                     |
| !GCIPHER = <setting></setting>    | Enables / disables ciphering and integrity settings                           |
| !GCIPHER ?                        | To register onto a network with WCDMA service, the modem's ciphering and      |
|                                   | integrity settings must be enabled or disabled to match the network settings. |
|                                   | Most carriers enable both ciphering and integrity.                            |
|                                   | When testing the modem, you may be using a SIM that has different codes       |
|                                   | for ciphering and integrity than those used by the test system. In this case, |
|                                   | you may need to disable ciphering and integrity checking to use the test      |
|                                   | system.                                                                       |
|                                   | Usage:                                                                        |
|                                   | AT!GCIPHER= <setting> sets the ciphering and integrity settings.</setting>    |
|                                   | AT!GCIPHER? reports the current ciphering and integrity settings              |
|                                   | (0=disabled, 1=enabled).                                                      |
|                                   | Parameters:                                                                   |
|                                   | <setting> (enable / disable ciphering and integrity)</setting>                |
|                                   | 0 = ciphering disabled; integrity disabled                                    |

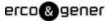

| 1          | 1 = ciphering enabled; integrity disabled                                  |   |
|------------|----------------------------------------------------------------------------|---|
|            | 2 = ciphering enabled; integrity enabled                                   |   |
|            | 3 = ciphering disabled; integrity enabled                                  |   |
| !MXSTATS=0 | Displays / clears 27.010 statistics                                        |   |
| !MXSTATS ? | TS 27.010 is a standard that defines a multiplexing protocol between a     |   |
|            | mobile station and a terminal. This standard is supported on the modem and | t |
|            | AT!MXSTATS is used to display statistics related to that protocol for      |   |
|            | debugging purposes.                                                        |   |
|            | Usage:                                                                     |   |
|            | AT!MXSTATS=0 clears the statistics.                                        |   |
|            | AT!MXSTATS? reports the statistics.                                        |   |
|            | The command AT!MXSTATS? returns these statistics:                          |   |
|            | Sessions Started                                                           |   |
|            | Sessions Ended                                                             |   |
|            | SABM (Tx/Rx)                                                               |   |
|            | DISC (Tx/Rx)                                                               |   |
|            | UA (Tx/Rx)                                                                 |   |
|            | DM (Tx/Rx)                                                                 |   |
|            | UIH (Tx/Rx)                                                                |   |
|            | T1 expiry                                                                  |   |
|            | T2 expiry                                                                  |   |
|            | T3 expiry                                                                  |   |
|            | N1 count                                                                   |   |
|            | N2 count                                                                   |   |
|            | Bad Frame (addr)                                                           |   |
|            | Bad Frame (ctl)                                                            |   |
|            | Bad Frame (len)                                                            |   |
|            | Bad Frame (F9)                                                             |   |
|            | Bad Frame (fcs)                                                            |   |
|            | Bad Frame (mem)                                                            |   |
|            |                                                                            |   |

Values are accumulated until cleared (by issuing the command AT!MXSTATS=0).

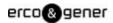

#### **10 TEST COMMANDS**

#### 10.1 INTRODUCTION

This chapter describes commands used to display and clear data that is stored if the modem crashes.

#### 10.2 COMMAND SUMMARY

The table below lists the commands described in this chapter.

Table 5-1: Test commands

| Command | Description                     |
|---------|---------------------------------|
| !ERR    | Displays diagnostic information |
| !GCCLR  | Clears crash dump data          |
| !GCDUMP | Displays the crash dump data    |

Table 5-2: Test command details

| Command | Description                                                               |
|---------|---------------------------------------------------------------------------|
| !ERR    | Displays diagnostic information                                           |
|         | This command is used to display diagnostic information that ERCO &        |
|         | GENER uses to assist in resolving technical issues.                       |
| !GCCLR  | Clears crash dump data                                                    |
|         | This command clears the crash dump and assert data.                       |
|         |                                                                           |
| !GCDUMP | Displays the crash dump data                                              |
|         | This command displays crash dump data. If there is no crash dump data, it |
|         | displays the string "No crash data available".                            |

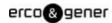

#### 11 MEMORY MANAGEMENT COMMANDS

#### 11.1 INTRODUCTION

The modem has 2 MB of non volatile memory that is used to store:

- Factory calibration data
- Settings made in a host application such as Watcher

The commands in this chapter allow you to back up and restore the data in non volatile memory.

#### 11.2 COMMAND SUMMARY

The table below lists the commands described in this chapter:

Table 6-1: Memory management command passwords

| Command   | Description                                  |
|-----------|----------------------------------------------|
| !NVBACKUP | Backs up items stored in non-volatile memory |

Table 6-2: Memory management command details

| Command                          | Description                                                                    |
|----------------------------------|--------------------------------------------------------------------------------|
| !NVBACKUP= <category></category> | Backs up items stored in non-volatile memory                                   |
|                                  | This command creates a backup that is stored in the modem's flash memory.      |
|                                  | Parameters:                                                                    |
|                                  | <category> (specify items to back up):</category>                              |
|                                  | 0 = Factory items (RF calibration data) – Used only at the factory (only needs |
|                                  | to be done once for the lifetime of the device)                                |
|                                  | 1 = OEM items (PRI customizations) – Used only by the OEM when loading a       |
|                                  | new PRI configuration (only needs to be done once for the lifetime of the      |
|                                  | device)                                                                        |
|                                  | 2 = User items (customizations, including those made by Watcher or other       |
|                                  | host applications) - This is the only backup option that should be employed    |
|                                  | by users. Use this command before doing a firmware update. If the modem's      |
|                                  | file system is reinitialized for some reason during the update, the            |
|                                  | customizations would then be automatically restored using from the backed-     |
|                                  | up information.                                                                |
|                                  | The command returns:                                                           |
|                                  | NV Items saved                                                                 |
|                                  | NV Items skipped                                                               |
|                                  | The 'item skipped' represent memory to which nothing has been written.         |

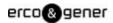

#### 12 SIM COMMANDS

#### 12.1 INTRODUCTION

This chapter describes commands used to communicate with an installed (U)SIM.

#### 12.2 COMMAND SUMMARY

The table below lists the commands described in this chapter:

Table 7-1: SIM command passwords

| Command | Description                 |
|---------|-----------------------------|
| !ICCID  | Returns (U)SIM card's ICCID |

Table 7-2: SIM command details

| Command | Description                                                                |
|---------|----------------------------------------------------------------------------|
| !!CCID  | Returns (U)SIM card's ICCID                                                |
|         | This command returns a (U)SIM's ICCID (Integrated Circuit Card ID).        |
|         | Usage:                                                                     |
|         | AT!ICCID?                                                                  |
|         | returns !ICCID: <iccid></iccid>                                            |
|         | Parameters:                                                                |
|         | <iccid> (ICCID of the (U)SIM currently being tested):</iccid>              |
|         | 20 digit decimal number – This number is often printed on the (U)SIM card. |